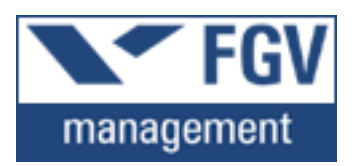

## CLEVERSON DE SOUZA CARNEIRO

## FERRAMENTA DE GERENCIAMENTO DE PROJETO COM ABORDAGEM DE EDUCAÇÃO ASSISTIDA PARA ELEVAR O NÍVEL DE MATURIDADE DA ORGANIZAÇÃO.

Trabalho apresentado ao curso MBA em Gerenciamento de Projetos, Pós-Graduação lato sensu, Nível de Especialização, do Programa FGV Management da Fundação Getúlio Vargas, como pré-requisito para a obtenção do Titulo de Especialista.

Edmarson Bacelar Mota Coordenador Academico Executivo ˆ

Denise Margareth O. Basgal **Orientadora** 

> Curitiba - PR 2015

# FUNDAÇÃO GETULIO VARGAS PROGRAMA FGV MANAGEMENT MBA EM GERENCIAMENTO DE PROJETOS

O Trabalho de Conclusão de Curso **FERRAMENTA DE GERENCIAMENTO DE** PROJETO COM ABORDAGEM DE EDUCAÇÃO ASSISTIDA PARA ELEVAR O NÍ-VEL DE MATURIDADE DA ORGANIZAÇÃO elaborado por CLEVERSON DE SOUZA CARNEIRO e aprovado pela Coordenação Acadêmica, foi aceito como pré-requisito para a obtenção do certificado do Curso de Pós-Graduação lato sensu MBA em Gerenciamento de Projetos, Nível de Especialização, do Programa FGV Management.

Data da Aprovação: Curitiba, 06 de Maio de 2015

Edmarson Bacelar Mota Coordenador Acadêmico Executivo

> Denise Margareth O. Basgal Orientadora

#### TERMO DE COMPROMISSO

O aluno Cleverson de Souza Carneiro, abaixo assinado, do curso de MBA em Gerenciamento de Projetos, Turma GP23-Curitiba (4/2011), do Programa FGV Management, realizado nas dependências da instituição conveniada ISAE, no período de 27/06/2011 a 01/02/2013, declara que o conteúdo do Trabalho de Conclusão de Curso intitulado FERRAMENTA DE GE-RENCIAMENTO DE PROJETO COM ABORDAGEM DE EDUCAÇÃO ASSISTIDA PARA ELEVAR O NÍVEL DE MATURIDADE DA ORGANIZAÇÃO é autêntico e original.

Curitiba, 06 de Maio de 2015

Cleverson de Souza Carneiro

## Resumo

Palavras Chave: Gerenciamento de Projetos, Educação Corporativa, Nível de Maturidade, PMCanvas.

Este trabalho procurou entrelaçar os conceitos de educação corporativa, gerenciamento de projetos e nível de maturidade, propondo uma ferramenta com abordagem de educação assistida, através de um tutor inteligente, para auxílio na gestão de projeto em organizações de diferentes níveis de maturidade. A ferramenta utiliza o próprio processo de gerenciamento de projeto da organização para de maneira natural ensinar as melhores práticas do tema para o gerente de projeto e para a equipe. Para organizações com um nível inicial de maturidade em gestão de projetos, a ferramenta oferece funcionalidades de versionamento de documento e registro de ocorrências, sendo estas funcionalidades básicas a qualquer projeto a ferramenta pode ser inserida sem que traga impacto ao dia a dia da equipe. Já para organizações com maior maturidade, que já busque aplicar uma padronização, a ferramenta permite o planejamento do projeto utilizando os conceitos abordados pela metodologia PMCanvas, além de funcionalidades para o controle frequente do projeto. Para altos níveis de maturidade a ferramenta oferece funcionalidades que aperfeiçoam a gestão, oferecendo ao gerente de projeto informações do histórico de outros projetos e ao PMO a possibilidade de customizar as regras do tutor inteligente para uma melhor assistência aos gerentes durante o planejamento e condução do projeto.

## Abstract

Key Words: Project Management, Corporate Education, Maturity Level, PM Canvas.

This study sought to intertwine the concepts of corporate education, project management and maturity level, proposing a tool-assisted education approach, through an intelligent tutor for assistance in project management at different levels of maturity organizations. The tool uses the organization's own project management process to naturally teach the best practices theme for the project manager and the team. For organizations with an initial level of maturity in project management, the tool provides document versioning features and occurrences of record these basic functionality to any project the tool can be inserted without bring impact to the daily lives of the team. As for organizations with greater maturity, which seeks to have applied a standard, the tool allows project planning using the concepts covered by PMCanvas methodology, as well as features for common control of the project. For high maturity levels tool offers features that enhance management, providing the history information project manager of other projects and the PMO the ability to customize the rules of intelligent tutor for better assistance to managers during the planning and conduct of the project.

## SUMÁRIO

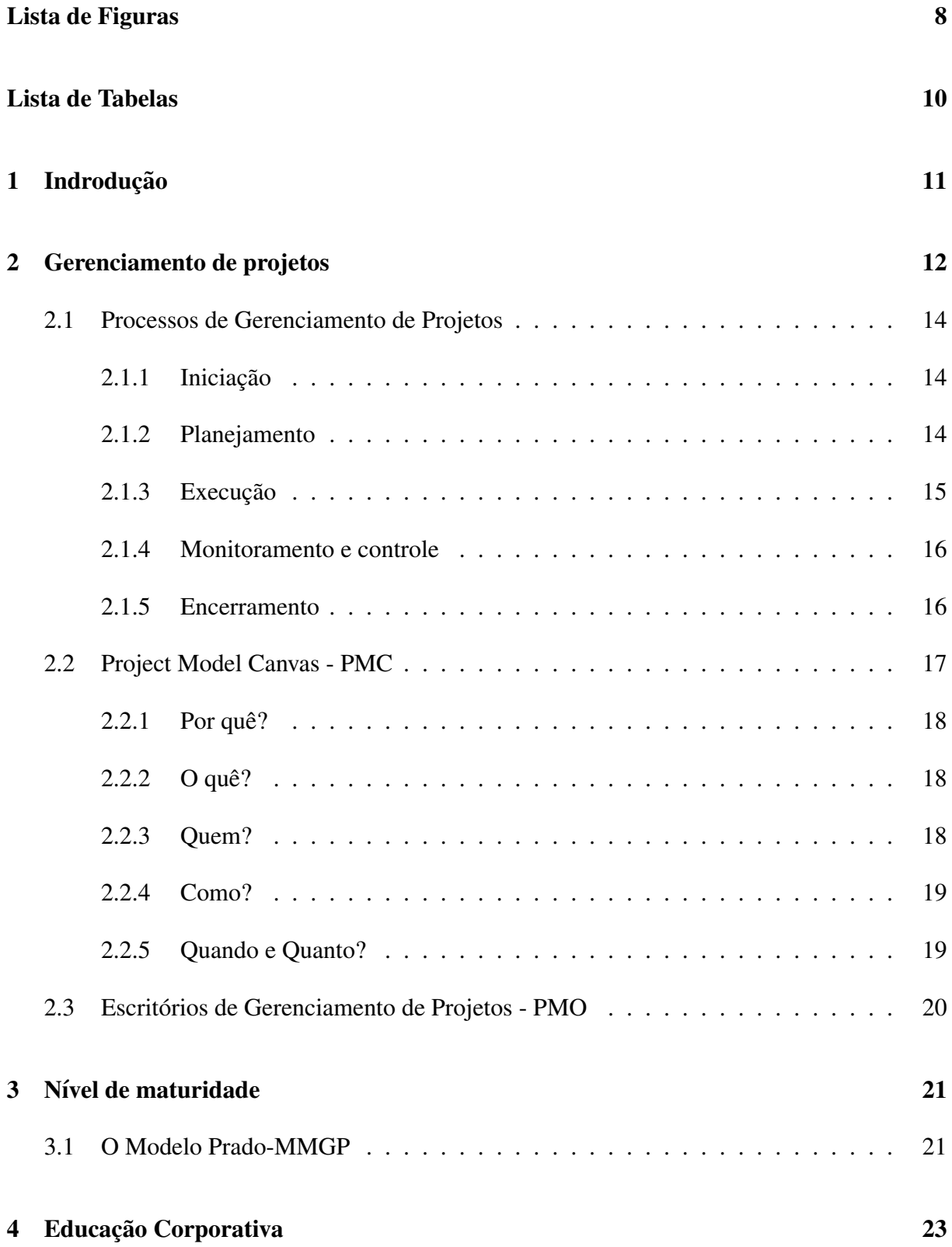

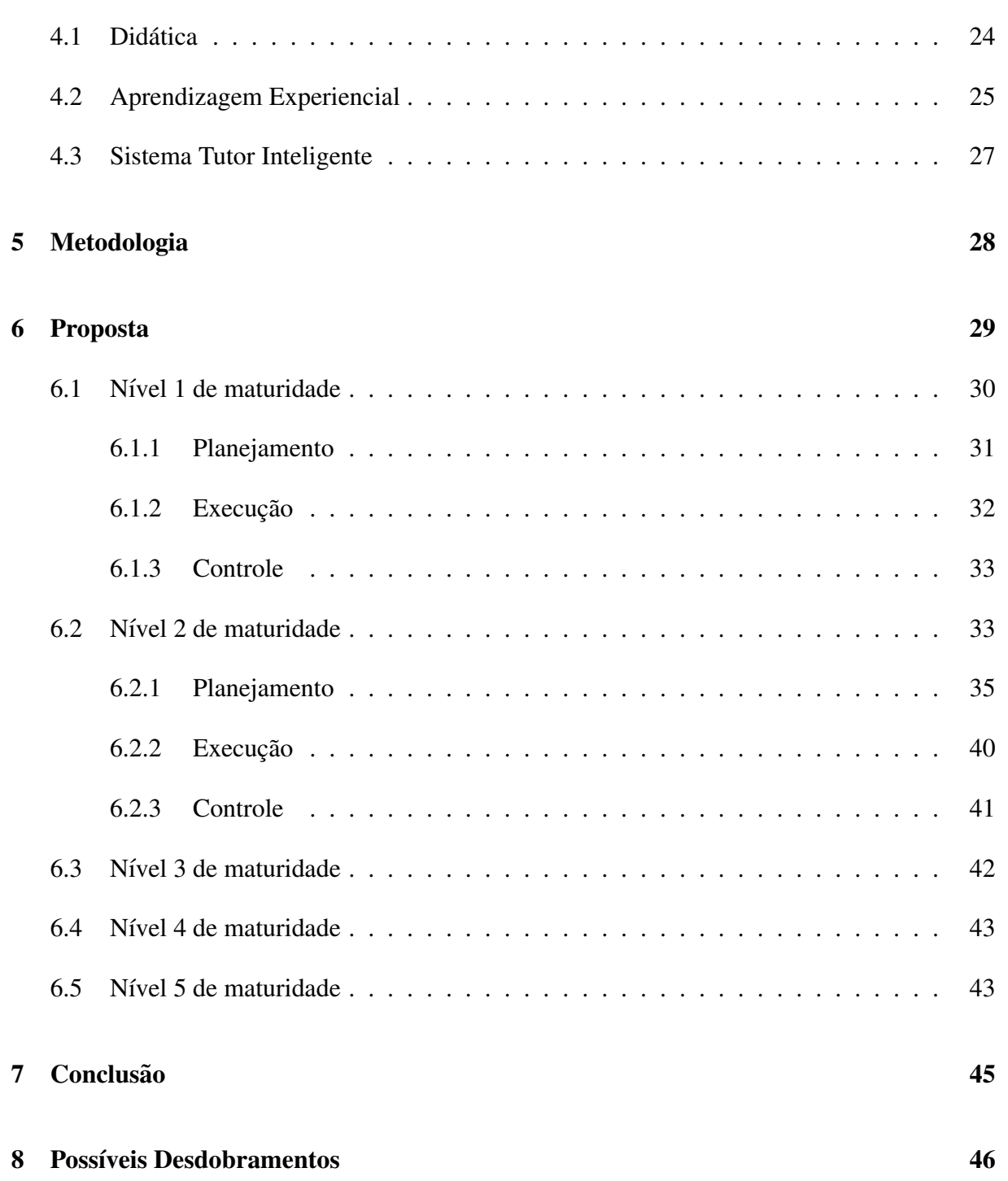

7

## LISTA DE FIGURAS

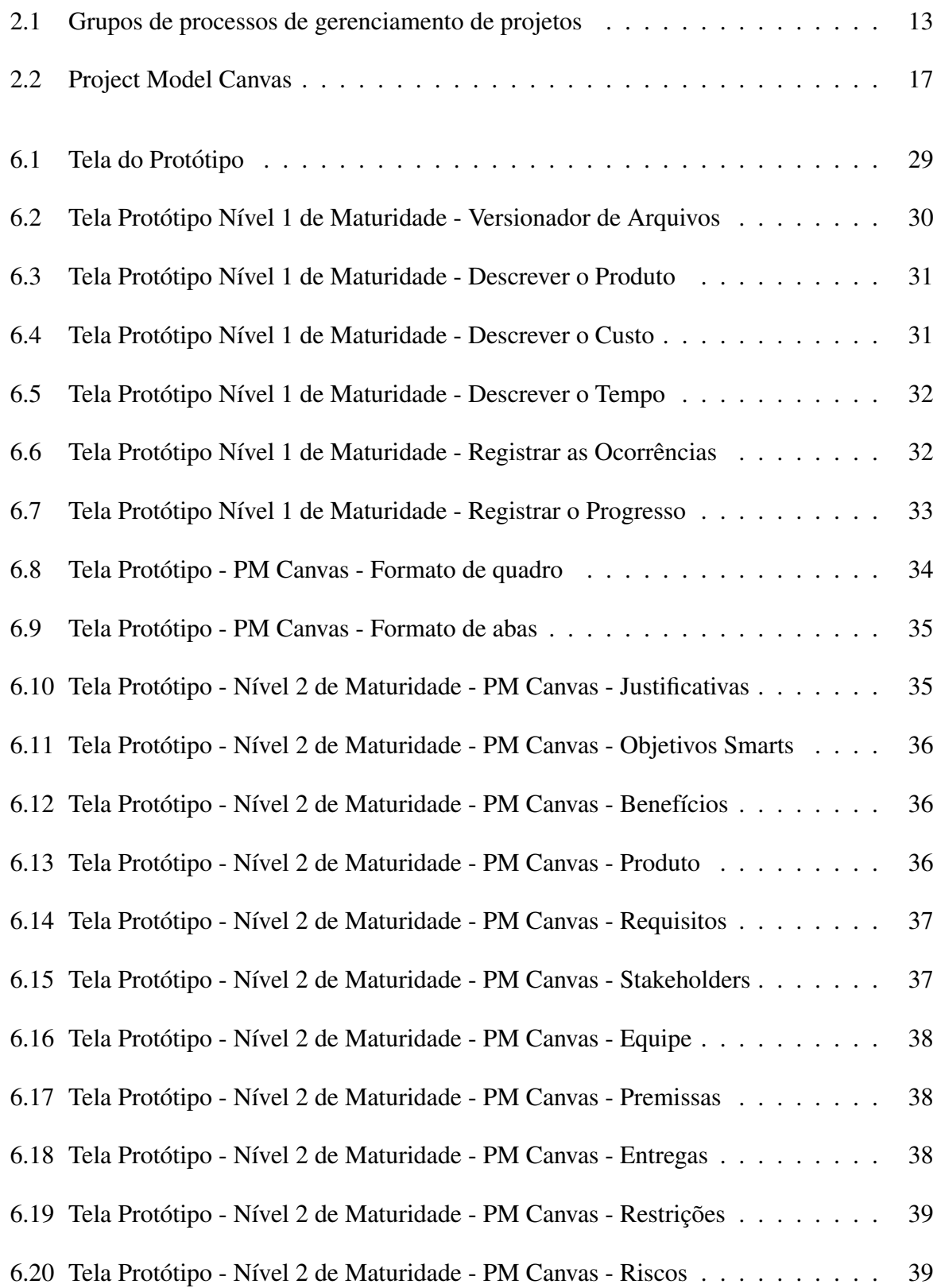

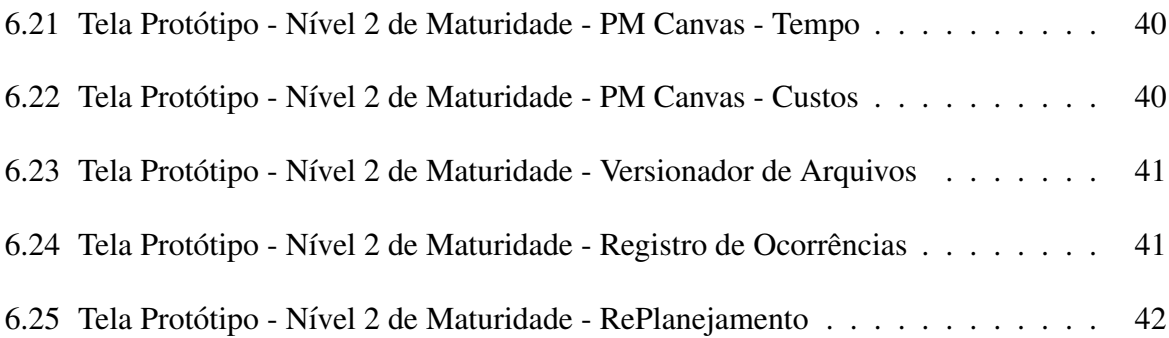

## LISTA DE TABELAS

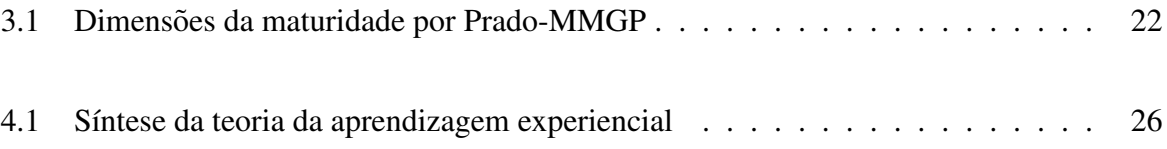

## 1. INDRODUÇÃO

Segundo (SHENHAR et al., 2007), com a alta demanda por crescimento e inovação, a participação de operações em muitas empresas está em declínio, enquanto a participação de projetos está em ascendência. Esta mudança de paradigma onde os profissionais acostumados com as operações do dia a dia, passam a atuar em projetos, forçam as empresas a capacitar estes profissionais em gerenciamento de projetos.

Porém, com a competitividade cada vez maior no mercado, as organizações precisam ao mesmo tempo aumentar sua produtividade, qualidade dos produtos ou serviços e diminuir custos. Um cenário deste limita as opções de investimentos e muitas vezes por mais que os dirigentes entendam a importância do investimento em educação corporativa, eles preferem deixar os profissionais aprenderem com os próprios erros.

Tendo em vista este cenário, este trabalho propõe uma ferramenta para facilitar o aprendizado das boas praticas da gestão de projeto enquanto os profissionais desenvolvem suas atividades no dia a dia, sem a necessidade de afasta-los da produção para cursos de aperfeiçoamentos. Esta ferramenta poderá ser utilizada por qualquer equipe independente do nível de maturidade da organização em projetos e permite ser implantada de forma gradual sem que impacte na produtividade da equipe.

Para chegar no conceito da ferramenta sugerida, este trabalho realiza e expõe estudos consolidados sobre gestão de projetos, análise de nível de maturidade e educação corporativa.

## 2. GERENCIAMENTO DE PROJETOS

Em um mercado caracterizado pela velocidade das mudanças, torna-se fundamental a utilização de um modelo de gerenciamento onde as prioridades e objetos estejam em foco (VARGAS, 2005).

Tom Peters afirma que nos próximos anos, todo trabalho executivo no planeja será realizado através de projetos (PETERS, 1999). Assim como Cleland afirma que o gerenciamento de projetos será utilizado para gerenciar as mudanças em todas as infraestruturas sociais independente do nível de desenvolvimento social dos países (CLELAND and IRELAND, 2002).

Segundo PMBOK (PMI, 2013) projeto é "um esforço temporário empreendido para criar um produto, serviço ou resultado exclusivo. Os projetos e as operações diferem, principalmente, no fato de que os projetos são temporários e exclusivos, enquanto as operações são contínuas e repetitivas.".

Os projetos possuem diversas características (HELDMAN, 2009):

- Os projetos são únicos.
- Os projetos são de natureza temporária e têm datas definidas de início e fim.
- Os projetos estarão concluídos quando as metas forem alcancadas ou quando for decidido que o projeto não é mais viável.
- Um projeto bem-sucedido é aquele que atende ou excede as expectativas das partes interessadas.

O gerenciamento de projetos é definido pelo PMBOK (PMI, 2013) como "a aplicação dos conhecimentos, habilidades, ferramentas e técnicas para as atividades do projeto para cumprir os requisitos do projeto".

Segundo Heldman (HELDMAN, 2009):

O gerenciamento de projeto abrange uma série de ferramentas e técnicas, utilizadas por pessoas para descrever, organizar e monitorar o andamento das atividades do projeto. Os gerentes de projeto são os responsáveis pela administração dos processos envolvidos e pela aplicação das ferramentas e técnicas necessárias ao cumprimento das atividades do projeto.

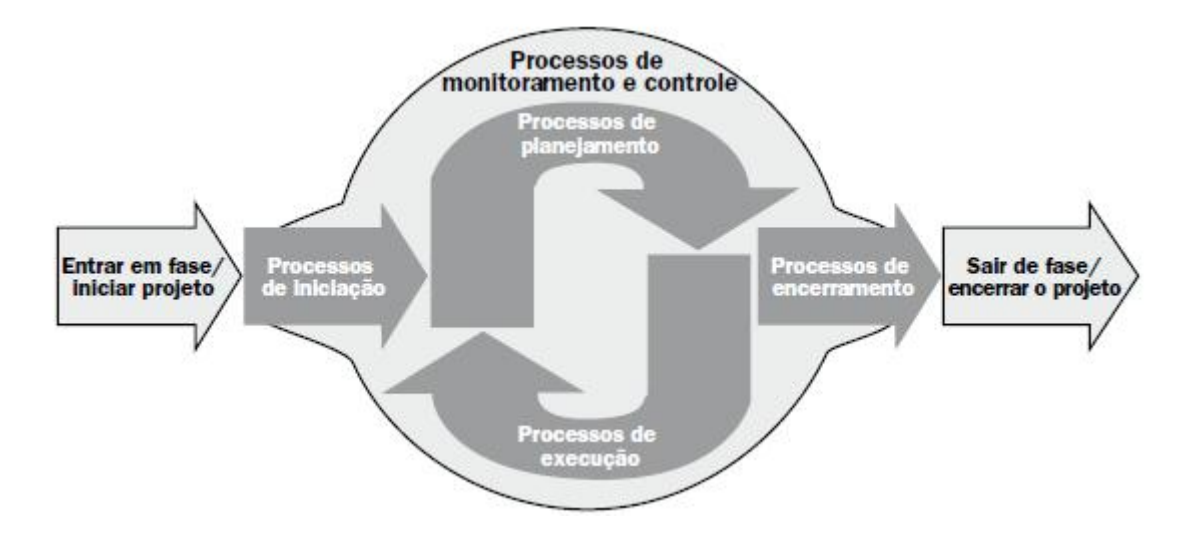

Figura 2.1: Grupos de processos de gerenciamento de projetos Fonte: PMBOK

O PMBOK (PMI, 2013) descreve 47 processos de gerenciamento de projetos, que são executados por pessoas, inter-relacionados e dependentes uns do outros. Conforme ilustra a Figura 2.1, são logicamente agrupados em cinco grupos: Iniciação, Planejamento, Execução, Monitoramento e Controle, e Encerramento.

De uma forma geral, o gerenciamento de projeto consiste em gerenciar o equilíbrio das restrições conflitantes do projeto, que incluem, mas não se limitam em: Escopo, Qualidade, Cronograma, Orçamento, Recursos e Riscos.

As características e circunstâncias do projeto podem influenciar as restrições nas quais a equipe de gerenciamento do projeto deve focar. Esses fatores estão relacionados de tal forma que se algum deles mudar, pelo menos um dos outros fatores provavelmente será afetado.

No entanto, os projetos as vezes impõem ao gerente de projeto situações muito mais complexas que as colocadas pelo PMBOK. Desta forma, o planejamento não deve ser rígido, fixo ou moldado de uma vez por todas; ele é ajustável e mutável, e à medida que o projeto avança, o replanejamento é muitas vezes apropriado ou mesmo inevitável (SHENHAR et al., 2007, p. 23).

Os processos e restrições do PMBOK criam uma forma sistemática para gerenciamento de projeto e é um ponto de partida para qualquer organização que queira padronizar e otimizar o seu processo de gestão de projetos.

## 2.1 Processos de Gerenciamento de Projetos

Um processo é um conjunto de ações e atividades inter-relacionadas, que são executadas para alcancar um produto, resultado ou servico predefinido. Cada processo é caracterizado por suas entradas, as ferramentas e as técnicas que podem ser aplicadas e as saídas resultantes. Os processos individuais podem ser ligados pelas suas entradas (inputs) e saídas (outputs) (PMI, 2013).

## 2.1.1. Iniciação

Os processos de Iniciação são executados para definir o novo projeto ou fase de um projeto existente.

- 4.1 Desenvolver o termo de abertura do projeto
- 13.1 Identificar as partes interessadas

## 2.1.2. Planejamento

Os processos de planejamento definem o escopo, detalha os objetivos e elabora o cronograma com as atividades necessárias para alcançar os objetivos do projeto.

- 4.2 Desenvolver o plano de gerenciamento do projeto
- 5.1 Planejar o gerenciamento do escopo
- 5.2 Coletar os requisitos
- 5.3 Definir o escopo
- 5.4 Criar a estrutura analítica do projeto (EAP)
- 6.1 Planejar o gerenciamento do cronograma
- 6.2 Definir as atividades
- 6.3 Sequenciar as atividades
- 6.4 Estimar os recursos das atividades
- 6.5 Estimar as durações das atividades
- 6.6 Desenvolver o cronograma
- 7.1 Planejar o gerenciamento dos custos
- 7.2 Estimar os custos
- 7.3 Determinar o orçamento
- 8.1 Planejar o gerenciamento da qualidade
- 9.1 Planejar o gerenciamento dos recursos humanos
- 10.1 Planejar o gerenciamento das comunicações
- 11.1 Planejar o gerenciamento dos riscos
- 11.2 Identificar os riscos
- 11.3 Realizar a análise qualitativa dos riscos
- 11.4 Realizar a análise quantitativa dos riscos
- 11.5 Planejar as respostas aos riscos
- $\bullet$  12.1 Planejar o gerenciamento das aquisições
- 13.2 Planejar o gerenciamento das partes interessadas

## 2.1.3. Execução

Os processos de execução são realizados para executar as atividades definidas no plano de gerenciamento de projeto a fim de satisfazer as especificações do projeto.

- 4.3 Orientar e gerenciar o trabalho do projeto
- 8.2 Realizar a garantia da qualidade
- 9.2 Mobilizar a equipe do projeto
- 9.3 Desenvolver a equipe do projeto
- 9.4 Gerenciar a equipe do projeto
- $\bullet$  10.2 Gerenciar as comunicações
- $\bullet$  12.2 Conduzir as aquisições
- 13.3 Gerenciar o engajamento das partes interessadas

## 2.1.4. Monitoramento e controle

Os processos de monitoramento e controle são para acompanhar, analisar e controlar o progresso e desempenho do projeto. Identificando mudanças do plano de gerenciamento.

- 4.4 Monitorar e controlar o trabalho do projeto
- 4.5 Realizar o controle integrado de mudanças
- 5.5 Validar o escopo
- 5.6 Controlar o escopo
- 6.7 Controlar o cronograma
- 7.4 Controlar os custos
- 8.3 Controlar a qualidade
- $\bullet$  10.3 Controlar as comunicações
- 11.6 Controlar os riscos
- $\bullet$  12.3 Controlar as aquisições
- 13.4 Controlar o engajamento das partes interessadas

## 2.1.5. Encerramento

Os processos de encerramento são responsáveis por finalizar todas as atividades e todos os grupos de processos, visando encerrar formalmente o projeto ou fase.

- 4.6 Encerrar o projeto ou fase
- $\bullet$  12.4 Encerrar as aquisições

#### 2.2 Project Model Canvas - PMC

O Project Model Canvas e uma metodologia e ferramenta visual desenvolvida pelo professor ´ José Finocchio Junior e é baseado no Business Model Generation (BMG), porém utiliza uma orientação específica para projetos. Uma ferramenta visual permite melhorar rapidamente a maturidade em gerenciamento de projetos de uma organização, por ser simples ajuda a incentivar o uso dos conceitos e a discussao dos processos de gerenciamento de projeto (VERAS, 2014). ˜

Ele é ideal para ambientes que querem aprimorar sua capacidade de planejamento aos quais soluções rígidas e engessadas não se aplicam (JÚNIOR, 2015b).

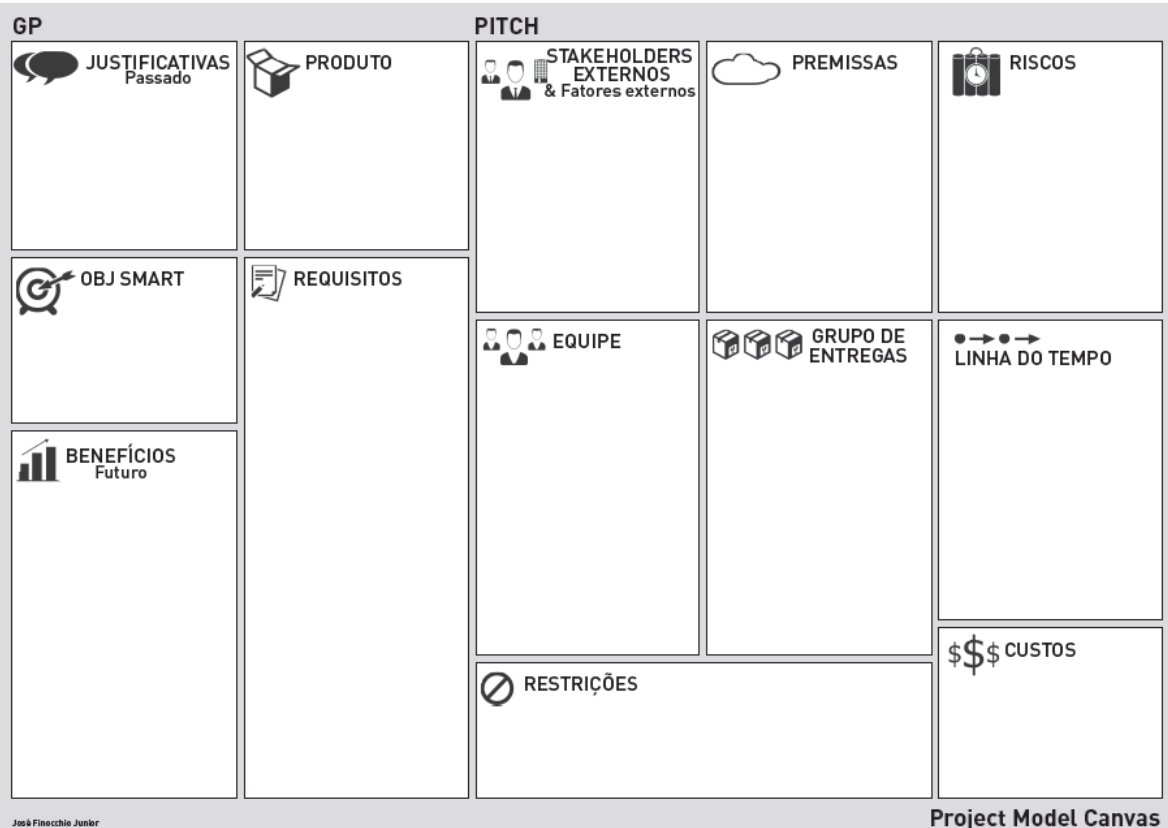

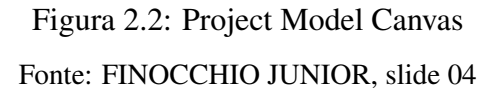

Utilizando conhecimentos da neurociência, aliados à experiência do autor, a metodologia propõe uma maneira mais amigável de conceber um plano de projetos, que traz rapidamente à tona o modelo mental que temos dele. Seus componentes estão agrupados em perguntas fundamentais (Por quê, O quê, Quem, Como, Quando e Quanto), a Figura 2.2 ilustra o quadro onde de forma colaborativa com a equipe e cliente é estabelecido um protocolo de integração que leva em conta a teoria de gerenciamento de projetos (JÚNIOR, 2015a).

#### $2.2.1.$  Por quê?

Responder o porquê da realização do projeto é o ponto inicial da metodologia. Encontrar a resposta para esta pergunta analisando a situação atual da empresa, identificando seus principais problemas é o subsidio para todo o planejamento restante.

- Justificativa: Define qual a situação atual da empresa, quais os problemas atuais e quais necessidades ainda não são atendidas.
- Objetivo Smart: Descreve o objetivo do projeto e deve ser elaborado com objetivos específicos, mensuráveis, atingíveis, realistas e temporizáveis.
- Benefícios: O que a empresa conquistará após apos a implantação do projeto.

## $2.2.2.$  O quê?

Quais as necessidades serão atendidas, no que exatamente consiste o projeto, quais produtos ou serviços serão efetivamente entregue na conclusão do projeto.

- Produto: Descreve o resultado final do projeto, o produto pode ser um serviço ou resultado unico. ´
- Requisitos: Defini quais qualidades o produto deverá possuir para ser considerado de qualidade pelo cliente.

## 2.2.3. Quem?

Define todos os participantes do projeto, quanto melhor detalhado, melhor será o planejamento e a atribuição de responsabilidades pelo trabalho. Inclui os stakeholders, os membros da equipe e o gerente do projeto.

- Stakeholders: São os envolvidos no projeto que não estão subordinados ao gerente de projeto. Também descreve fatores externos que podem afetar o projeto.
- Equipe: Todos os participantes que são responsáveis por alguma entrega do projeto.

#### 2.2.4. Como?

Nesta etapa a equipe define a estratégia para que o projeto entregue seu produto ou serviço final. Para que o projeto ocorra naturalmente, é importante definir quais são as entregas e quem são os responsáveis, suas premissas e restrições.

- Premissas: São suposições dadas como certas que são externas ao projeto.
- Grupos de entregas: São agrupados os componentes concretos que fazem parte das entregas do projeto.
- Restrições: São descritas as limitações do projeto que impactam no desenvolvimento do trabalho.

## 2.2.5. Quando e Quanto?

Quando o projeto irá encerrar e quanto ele irá custar são as duas primeiras perguntas do cliente ou patrocinador e sua resposta define as duas restrições Cronograma e Orçamento definidas pelo PMBOK (PMI, 2013). Por mais que estas sejam as primeiras perguntas, suas respostas são propositadamente deixadas por último para que as definições anteriores sejam levadas em consideração.

- Riscos: São eventos futuros e incertos que têm relevância para o projeto. Os riscos são identificados e analisados e as respostas devem ser buscadas.
- Linha do tempo: Define quando serão feitas as entregas do projeto, o PM Canvas sugere que as entregas sejam dividas em 4 períodos.
- Custos: Quanto sera gasto para concluir o projeto. O custo deve ser divido entre os grupos ´ de entregas.

#### 2.3 Escritórios de Gerenciamento de Projetos - PMO

O escritório de gerenciamento de projetos é geralmente uma área da organização que monitora o gerenciamento de todos os projetos.

O principal motivo de o PMO existir é para estabelecer e manter os procedimentos e padrões para as metodologias de gerenciamento de projeto da organização. As vezes o PMO é responsável por fornecer funções de suporte aos projetos e treinamento aos funcionários em procedimentos e técnicas de gerência de projeto. Em outras empresas o PMO possui especialistas para suporte aos gerentes em tarefas especificas, como planejamento, calculo de estimativas ´ e verificação das premissas do negócio.

No geral, o PMO atua como mentores para os gerentes menos experientes e consultores para os mais experientes, sendo um agente para elevar o nível de maturidade da equipe e dos processos (HELDMAN, 2009).

## 3. NÍVEL DE MATURIDADE

A maturidade em gestão de projetos é o desenvolvimento de sistemas e processos que por natureza sejam repetitivos e que garantam uma alta probabilidade de sucesso (KERZNER, 2006). Portanto, a maturidade é ligada a quão hábil uma empresa está em gerenciar seus projetos (PRADO, 2008).

Ainda segundo (KERZNER, 2006):

Considerando o fato de que as organizações podem ser enxergadas como um conjunto de projetos, temos que o gerenciamento de projetos permeia toda a organização e que a evolução da maturidade é necessária.

A maioria das organizações possui algum grau de maturidade de gestão de projetos. Esta pode ser identificada em áreas, no comportamento das pessoas ou na forma pela qual a organização se projeta. Não há regra referente ao tempo que cada organização atingirá sua maturidade.

#### 3.1 O Modelo Prado-MMGP

Um modelo de maturidade é um mecanismo capaz de quantificar a habilidade da organização no gerenciamento de projetos. Hoje existem diversos modelos para medir tal maturidade, dentre eles esta os modelos Prado-MMGP (Modelo de Maturidade em Gerenciamento de Projetos) que ´ foram criados entre 2002 e 2004 por Darci Prado.

O modelo corporativo criado por Padro em 2004 permite uma avaliação global do gerenciamento de projetos em uma organização. O modelo é baseado na experiência do autor com dezenas de empresas brasileiras, envolvendo centenas de projetos. Sua principal característica e a simplicidade e facilidade de uso. ´

Níveis de maturidade segundo (PRADO, 2008):

1. Inicial: O primeiro nível da escala de maturidade representa um cenário onde a organização não realizou nenhum esforço coordenado para implantação de qualquer processo de gerenciamento de projeto. Os projetos são executados isoladamente através de iniciativas individuais.

- 2. Conhecido: Neste nível indica que já houve iniciativa de um esforço coordenado para implantação de um processo de gerenciamento de projeto. Porém ainda não foi padronizado uma linguagem comum para o gerenciamento de projetos.
- 3. Padronizado: Já no nível padronizado, a organização possui um modelo de gerenciamento e ações de treinamento são executadas e o gerenciamento de todos os projetos está alinhado com o padrão.
- 4. Gerenciado: No nível gerenciado, a organização já está executando de forma eficaz o processo padronizado e dados da execução dos projetos são mantidos em base de dados.
- 5. Otimizado: No último nível representa que a empresa atingiu a excelência no gerenciamento de projeto de forma que os processos são executados com naturalidade por toda a organização.

| Dimensão da Maturidade                     | Nível de Maturidade |                     |                          |              |             |  |  |
|--------------------------------------------|---------------------|---------------------|--------------------------|--------------|-------------|--|--|
|                                            | 1 Inicial           | 2 Conhecido         | 3 Padronizado            | 4 Gerenciado | 5 Otimizado |  |  |
| Competências Técnicas                      | Dispersos           | <b>Básicos</b>      | <b>Básicos</b>           | Avançados    | Avançados   |  |  |
| Metodologia                                | Não há              | Tentativas Isoladas | Padronizada e implantada | Estabilizada | Otimizada   |  |  |
| Informatização                             | Tentativas Isoladas | Software Tempo      | Padronizada e implantada | Estabilizada | Otimizada   |  |  |
| Estrutura Organizacional                   | Não há              | Não há              | Padronizada e implantada | Estabilizada | Otimizada   |  |  |
| Competências Comportamentais e Contextuais | Boa vontade         | Algum avanço        | Algum avanço             | Forte avanco | Maduros     |  |  |
| Alinhamento com estratégias                | Não há              | Não há              | Iniciado                 | Alinhado     | Otimizado   |  |  |

Tabela 3.1: Dimensões da maturidade por Prado-MMGP

## 4. EDUCAÇÃO CORPORATIVA

O termo educação corporativa está associada ao termo universidade corporativa e sua origem está em 1950, onde muitas empresas dos EUA líderes em seus setores incluíram a educação corporativa como prática de recursos humanos (MEISTER, 1999).

Cinco forças globais sustentam este modelo nas organizações:

- A educação por processos, a partir do movimento da qualidade;
- A emergência da gestão do conhecimento;
- A volatilidade e obsolescência das informações e do conhecimento;
- O novo foco na capacidade de empregabilidade para a vida toda em lugar do emprego para a vida toda;
- A mudanca fundamental no mercado da educação global.

Esta prática de formação tem como objetivo institucionalizar uma cultura de aprendizagem contínua, a fim de proporcionar a aquisição de novas competências vinculadas às estratégias empresariais (QUARTIERO, 2005, p. 24).

O atual mercado mundial, caracterizado por frenéticas mudanças e pela necessidade de respostas rápidas por organizações que procuram se manter competitiva, reflete no perfil de gestores e colaboradores que as organizações deverão manter em seu capital intelectual. Este novo perfil tem uma postura voltada para o autodesenvolvimento e para a aprendizagem contínua (EBOLI, 2002).

Este novo perfil de profissional, caracterizado pela constante busca do seu auto aprimoramento, é atraído por organizações que tenham uma função ativa no desenvolvimento das pessoas e ofereçam cada vez mais desafios para o melhoramento do processo da organização e por consequência para seu próprio desenvolvimento.

Segundo (CORTELLA, 2009, p. 38), "a questão da educação corporativa tem um papel importante na retenção de bons profissionais". E assim complementa:

Eu fico no local onde percebo que estão investindo em mim. Isso é uma forma de reconhecimento. Alguém que faz comigo, empregado, uma parceria, dizendo que paga metade do meu curso de idioma estrangeiro ou que facilita o meu horário de trabalho, de modo que eu vá fazer uma pós-graduação ou até uma graduação que ainda não fiz ou não completei, está investindo em mim (CORTELLA, 2009, p. 38).

[...] a educação é um valor intrínseco na sociedade e no mundo do trabalho, é um valor inclusive de empregabilidade. Se eu percebo que a empresa investe em mim, aumenta o meu nível de gratificação, de um lado, e de gratidão, do outro. Não significa que eu tenha lealdade absoluta, porque não se sente isso nas organizações em geral. Mas, pelo menos, eu tenho um nível de fidelidade maior. E a educação significa que ela quer me preparar, se não exclusivamente para ela, ao menos me preparar como profissional, e isso me da um grau de ´ tranquilidade maior, portanto, de adesão (CORTELLA, 2009, p. 39).

## 4.1 Didatica ´

O termo didática foi instituído por Comênio (Jan Amos Komensky) em sua obra Didática Magna (1657), e originalmente significa "arte de ensinar". Foi então que se deu inicio a esta nova área de conhecimento.

Já no século XVII, com o trabalho de Comênio, a didática começa de forma sistematizada os estudos e pesquisas procurando formas específicas de ensinar, que obtenham melhores resultados. Por isso, ele mesmo desenvolveu métodos que se sustentavam na finalidade da educação do homem para busca da felicidade, a partir da sua natureza.

Segundo Libâneo (1990), sobre a didática:

a ela cabe converter objetivos sócio-políticos e pedagógicos em objetivos de ensino, selecionar conteúdos e métodos em função desses objetivos, estabelecer os vínculos entre ensino e aprendizagem, tendo em vista o desenvolvimento das capacidades mentais dos alunos. [...] trata da teoria geral do ensino (p. 26).

No século XIX, João Frederico Herbart destaca-se no plano didático por defender a ideia da "educação pela instrução". Como didata estabeleceu quatro passos didáticos, que são essências no processo de ensino, ainda hoje.

- 1. Apresentação da matéria nova;
- 2. Associação entre as ideias antigas e as novas;
- 3. Sistematização do conhecimento com vista à generalização;
- 4. Aplicação do conhecimento.

Se o objeto de estudo e pesquisa da Didática é o ensino, e se o ensino é entendido como atividade direcionada por um professor na formação qualificada dos alunos, é lógico que se reflita sobre o que e como se deve ensinar. As respostas, ao que ensinar, são estudadas e pesquisadas pelo Desenho Curricular, também conhecida, simplesmente, como currículo (LUAIZA, 2008).

Desta forma, conforme (VESPA, 2011) colocou, o currículo a ser ensinado deve ser desenhado a partir das competências essenciais da organização, com um alinhamento ao planejamento estratégico da organização. Além disso, refere que os objetivos da formação devem estar alinhados com as expectativas dos profissionais.

#### 4.2 Aprendizagem Experiencial

A teoria da aprendizagem experiencial descreve sobre o desenvolvimento do adulto, mais especificamente do profissional. Segundo David Kolb, seu fundador, a profissionalidade é um caminho permanente de aprendizagem, desde que o profissional se aproprie de suas experiências na atuação profissional.

De acordo Kolb, o homem é capaz de aprender a partir de sua experiência; mais precisamente, da reflexão consciente sobre a mesma. Uma pessoa aprende motivada por seus próprios propósitos, isto é, empenha-se deliberadamente na obtenção de aprendizado que lhe faça sentido.

Segundo (KOLB, 2014, p. 38) aprendizagem experiencial  $\acute{\rm{e}}$ :

o processo por onde o conhecimento é criado através da transformação da experiência. Esta definição enfatiza... que o conhecimento é um processo de transformação, sendo continuamente criado e recriado... A aprendizagem transforma a experiência tanto no seu caráter objetivo como no subjetivo... Para compreendermos aprendizagem, é necessário compreendermos a natureza do desenvolvimento, e vice-versa.

Para Kolb, o desenvolvimento é representado por três níveis sucessivos – aquisitivo, especializado e integrativo. Correspondentes a três esferas qualitativamente distintas de consciência, conforme a complexidade das ações e dos processos reflexivos de cada ser singular, em cada momento de seu desenvolvimento.

• Nível aquisitivo de desenvolvimento: Neste primeiro nível, ao se deparar com um conhecimento novo, o desenvolvimento do profissional é voltado para a ação. Porém, a consciência é identificadora, busca identificar, reconhecer e registrar objetos envolvidos na ação.

- Nível especializado de desenvolvimento: O foco não está mais no desempenho, mas nos significados atribuídos à ação. As interpretações obtidas no nível aquisitivo são então organizadas e as ações passam a ter mais significado.
- Nível integrado de desenvolvimento: E por fim, para Kolb, o último nível é caracterizado pela consciência estruturalmente integrada. O integrativo é o estágio mais complexo do desenvolvimento.

Do primeiro ao último nível, o profissional busca estruturar sua consciência sobre o assunto, destacando que "cada estágio do desenvolvimento maturacional é caracterizado pela conquista de um nível estrutural de consciência superior ao do estágio precedente, embora se mantenham reminiscências dos primeiros níveis de consciência" (KOLB, 2014, p. 146).

| Níveis de diferenciação                                      | Aquisição                              | Especialização                                        | Integração                                          |  |
|--------------------------------------------------------------|----------------------------------------|-------------------------------------------------------|-----------------------------------------------------|--|
| Ênfase na performance<br>Níveis de profissionalidade         |                                        | Ênfase na aprendizagem                                | Ênfase no desenvolvimento                           |  |
| Identidade profissional<br>"Penso em como faço"              |                                        | "Penso nos porquês do que faço"                       | "Penso em como melhorar o que faço"                 |  |
| Identificadora<br>Estrutura da consciência                   |                                        | Interpretativa                                        | Integrativa                                         |  |
|                                                              | Respostas, atos, tarefas               | Projetos, ocupações                                   | Carreira, vida, gerações                            |  |
| Espaço ocupado na vida                                       | Objetivos imediatos: para              | Aprendendo como aprender:                             | Consciência integrada: para vincular                |  |
|                                                              | alcançar metas                         | para mudar metas e estratégias                        | metas com uma finalidade de vida                    |  |
| Integração hierárquica                                       | Estruturas muito diferenciadas         | Poucas estruturas, mas com                            | Desenvolvimento de estruturas                       |  |
|                                                              | com baixa integração entre elas        | maior especialização. Alta integração interna.        | especializadas e complementares entre si.           |  |
|                                                              |                                        | Baixa integração entre estruturas                     | Desde baixa até alta integração de estruturas       |  |
| Experiência concreta e<br>complexidade afetiva via apreensão | 1º Sensações e sentimentos             | 1º Sistema egocêntrico de sentimentos e valores       | 1º Apreciação relativizada de sistemas de valores   |  |
|                                                              | primários e instáveis                  | 2º Diferenciação entre sentimentos                    | 2º Compromisso com valores relativizados            |  |
|                                                              | 2º Emergência de sentimentos estáveis  | e valores próprios e os de outros                     | (relativismo quanto a valores assumidos)            |  |
| Observação reflexiva e                                       | 1º Atenção                             | 1º Reflexão: dar significados pessoais às observações | 1º Apreciação relativizada de esquemas              |  |
| complexidade perceptiva                                      | 2o Observação - imagens contínuas      | 2º Criação de esquemas alternativos de                | diferentes de significação e de pontos de vista     |  |
| via intenção                                                 |                                        | significação e de observação                          | 2º Intenção; escolha de perspectivas significativas |  |
| Conceituação abstrata e                                      | 1º Identificação e reconhecimento      | 1º Operações simbólicas concretas                     | 1º Agregação de significados concretos              |  |
| complexidade simbólica                                       | 2º Constância objetal                  | 2º Pensamento formal, hipotético dedutivo             | em sistemas simbólicos                              |  |
| via compreensão                                              |                                        |                                                       | 2º Busca e resolução de problemas significativos    |  |
| Experimentação ativa e                                       | 1º Resposta às circunstâncias          | 1 <sup>°</sup> Desenvolvimento de metas               | 1º Teste de hipóteses experimentais: mudança de     |  |
|                                                              | 2º Ação intencional em direção a metas | claras e de longo alcance (prospectivas)              | metas e estratégias com base em resultados obtidos  |  |
| complexidade comportamental<br>via extensão                  | de curto alcance (imediatas)           | 2º Assumir riscos: formulação de                      | 2º Ação responsável: aceitação da emergência de     |  |
|                                                              |                                        | metas e estratégias intercambiáveis                   | situações novas e desconhecidas                     |  |

Tabela 4.1: Síntese da teoria da aprendizagem experiencial

#### 4.3 Sistema Tutor Inteligente

Um Sistema Tutor Inteligente (STI) é um sistema de computador que fornece instruções, informações, personalizadas a um aluno sem qualquer intervenção humana ao mesmo tempo em que executa uma atividade. Os STIs implementam a teoria do aprender fazendo e podem possuir uma variedade de tecnologias. Eles geralmente são implementados com inteligência artificial a fim de simular um tutor humano.

Segundo (WOOLF, 2009) o SIT é fundamentado no modelo de ensino centrado no aluno, buscando raciocinar sobre o seu processo de aprendizado; entender suas necessidades individuais; fornecer representações alternativas de conteúdos; possibilitar diferentes caminhos de aprendizagem e formas de iteração; além de compreender como a emoção influencia no processo de aprendizagem. Para isso, ele se fundamenta nos componentes:

- Conhecimento sobre o domínio do que será ensinado;
- Conhecimento sobre o estudante;
- Conhecimento sobre as estratégias pedagógicas relevantes.

Um tutor inteligente é construído sobre uma base de conhecimento (domínio) criada por um especialista no tema de estudo e conforme as iterações com o aluno, o tutor modifica sua base de conhecimento, possuindo a capacidade de aprender e adaptar-se às estratégias de ensino, de acordo com o desenrolar da aprendizagem (LEITE, 1999).

## 5. METODOLOGIA

Na busca por uma proposta de ferramenta para inserir o ensino de gerenciamento de projetos em uma aplicação usual para o dia a dia do gerente de projeto, foram estudadas as três linhas de pesquisa aqui apresentada: Educação Corporativa, Gerenciamento de Projetos e Nível de Maturidade. Com o embasamento teórico destas três áreas de pesquisa, permitiu chegar em uma ferramenta conceito para ensino de gestão de projeto que será apresentada no formato de protótipo de telas.

Os trabalhos pesquisados referentes à educação corporativa, evidenciou a importância da educação no dia a dia da organização, assim como sinergia existente na absorção de conteúdo através da educação com a prática.

As pesquisas em gerenciamento de projeto consolidou as melhores práticas do tema e permitiu identificar funcionalidades uteis para a ferramenta proposta. ´

E por fim os estudos referentes ao nível de maturidade deram parâmetros para medir o a maturidade atual do processo, traçar metas para o melhoramento da maturidade assim como elaborar estratégia para inserção de funcionalidades que não impacte a produtividade da equipe.

## 6. PROPOSTA

Tendo em vista o que foi estudado sobre educação corporativa, gerenciamento de projeto e nível de maturidade, este trabalho propõe uma ferramenta que permita ao gerente de projeto aprender e elevar seu nível de maturidade ao mesmo tempo que gerencia seus projetos.

Para permitir o conceito de aprender fazendo, a ferramenta proposta dispõe de funcionalidades que poderão ser utilizadas de forma gradativa conforme a maturidade do processo. Além disso, a ferramenta disponibiliza o tempo todo uma funcionalidade de "Tutor Inteligente"que observa o contexto atual de utilização da aplicação e sugere conteúdo para o Gerente de Projeto aprimorar cada vez mais o seu trabalho.

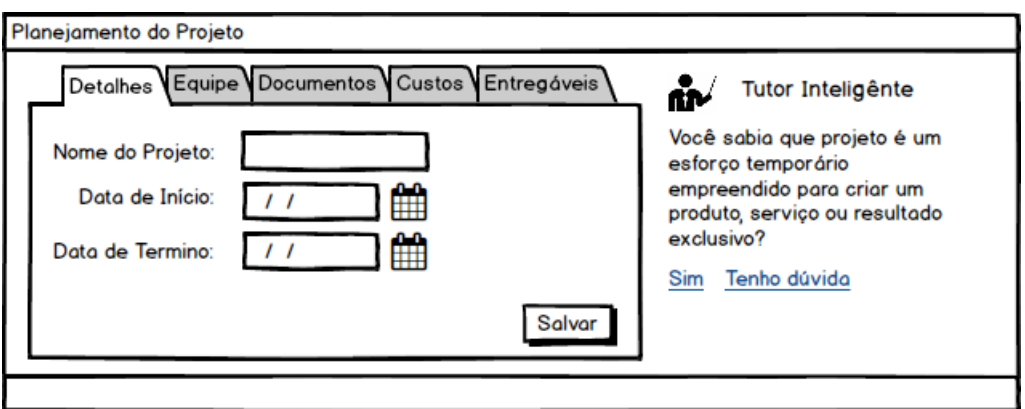

Figura 6.1: Tela do Protótipo

Conforme foi visto, o PMBOK documenta cinco grupos de processos do gerenciamento de projetos e mesmo que de forma intuitiva a maioria dos projetos passa por estes grupos: cinco grupos: Iniciação, Planejamento, Execução, Monitoramento e Control, e Encerramento.

O grupo de processos "Monitoramento e Controle"sao executados durante todo o projeto ˜ e entre suas saídas estão "Relatório de desempenho do trabalho" e "Atualizações do Plano de Gerenciamento do Projeto". Portanto, durante o monitoramento e controle são realizadas atividades que permitem não só avaliar a saúde do projeto e melhorar o processo mas também um ponto para avaliação, reflexão e aprendizagem do próprio gerente de projeto.

Desta forma, este trabalho sugere que durante os processos de Iniciação e Monitoramento e Controle, seja disponibilizado para a equipe uma ferramenta onde o plano de projeto e os relatórios de acompanhamento sejam desenvolvidos respeitando a maturidade da equipe e ao mesmo tempo um tutor inteligente supervisione o planejamento e controle do projeto sugerindo melhorias e ensinando a equipe sobre conceitos do gerenciamento de projeto.

## 6.1 Nível 1 de maturidade

Para uma empresa com nível inicial de maturidade, (PRADO, 2008) descreve:

Inicial ou Embrionário ou ad hoc: a empresa está no estágio inicial de gerenciamento de projetos, que são executados na base da intuição, "boa vontade"ou do "melhor esforço"individual. Geralmente não se faz planejamento e o controle é inexistente. Não existem procedimentos padronizados. O sucesso é fruto do esforço individual ou da sorte. As possibilidades de atraso, estouro de orçamento e não atendimento às especificações técnicas são grandes.

Com base nesta descrição, para inserir uma ferramenta que ajude no gerenciamento de projeto e não traga grande impacto no processo, a ferramenta deverá disponibilizar recursos que ajude a equipe sem que trave o processo. Independente do nível de maturidade, algumas informações são básicas para qualquer projeto, como: Nome do projeto, Escopo, Custo estimado, Data de inicio, Data de termino, Nome da equipe e documentos/arquivos gerados. ´

A primeira funcionalidade que a ferramenta oferece é o versionamento de arquivos. Afinal qualquer processo em qualquer nível de maturidade poderá produzir arquivos digitais que precisarão ser salvos. Ao salvar o arquivo o membro da equipe já faz uma primeira reflexão de qual fase (Iniciação, Planejamento, Execução, Monitoramento e Controle, Encerramento) faz parte o arquivo.

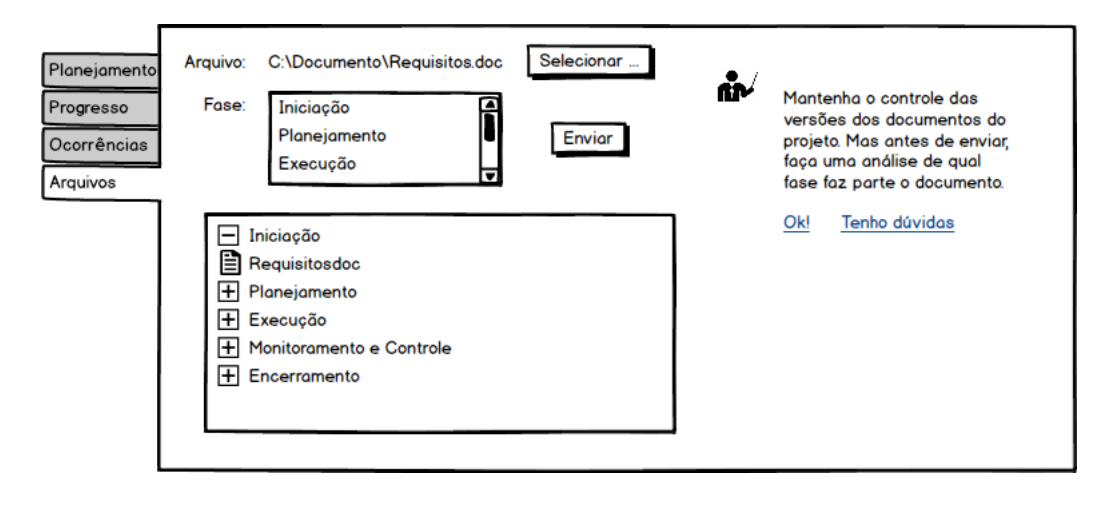

Figura 6.2: Tela Protótipo Nível 1 de Maturidade - Versionador de Arquivos

Com estas informações e dando um ponta pé inicial na utilização da metodologia PMCanvas, o gerente com a sua equipe, em tempo de planejamento, deverá definir o Pitch, o Produto, Custos e datas de inicio e fim (Linha do Tempo).

## 6.1.1. Planejamento

O mais básico de um planejamento de projeto é definir uma descrição do produto ou serviço que será entregue, uma estimativa de custo e prazo.

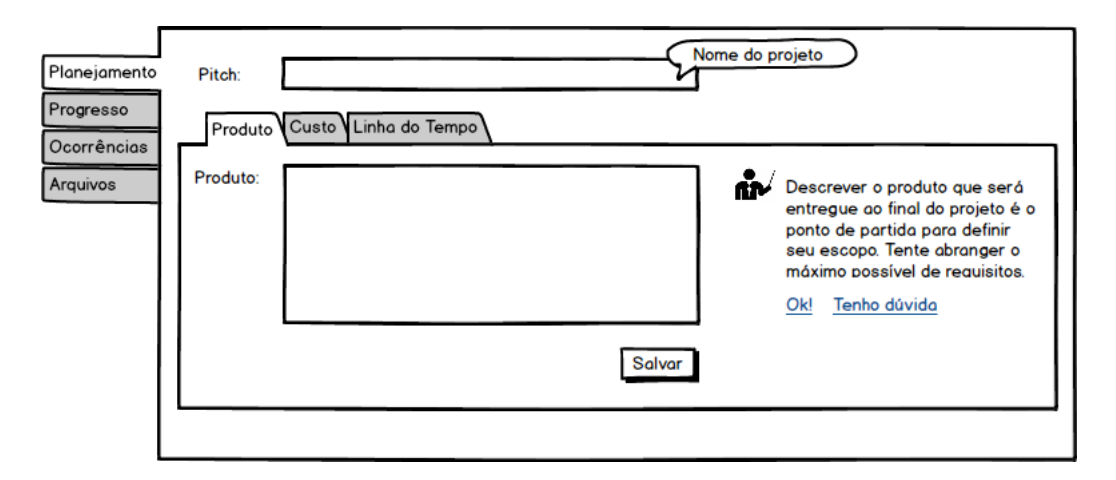

Figura 6.3: Tela Protótipo Nível 1 de Maturidade - Descrever o Produto

Conforme a Figura 6.3 ilustra, para um nível inicial de maturidade fazer uma descrição objetiva do produto ou serviço é um passo inicial para definição de escopo. O Tutor Inteligente pode fazer uma análise semântica da descrição e explanar sobre determinado tipo de projeto.

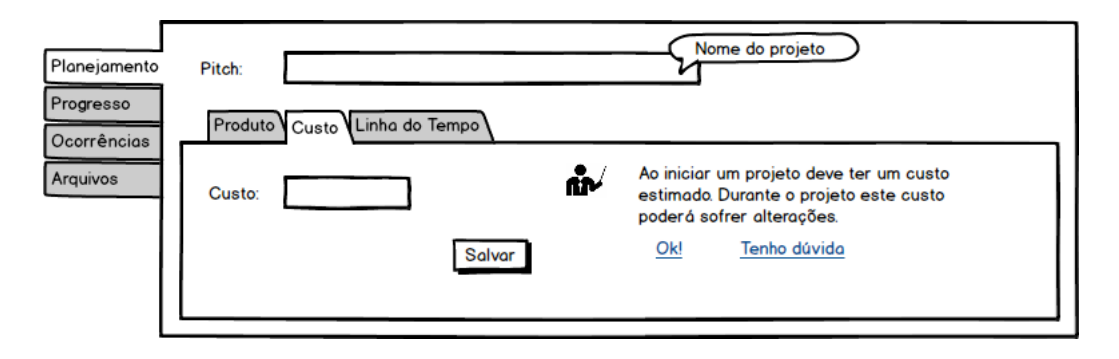

Figura 6.4: Tela Protótipo Nível 1 de Maturidade - Descrever o Custo

A Figura 6.4 mostra a tela para definir o custo estimado do projeto permite, independente da maturidade da equipe criar uma linha de base do custo do projeto.

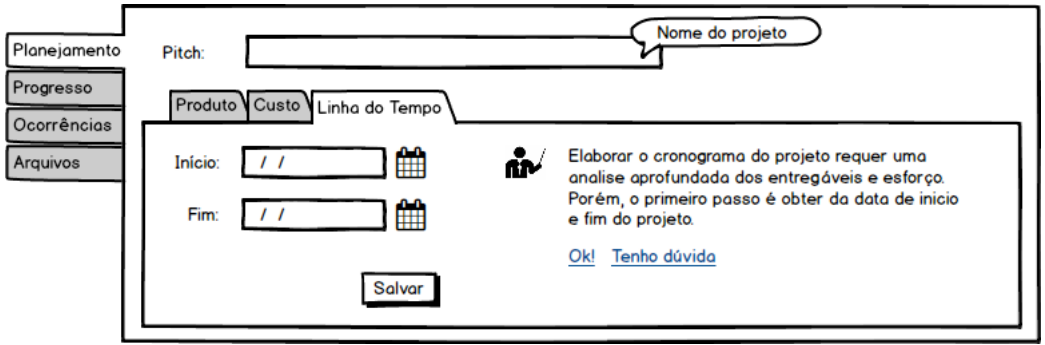

Figura 6.5: Tela Protótipo Nível 1 de Maturidade - Descrever o Tempo

A Figura 6.5 descreve o último passo para um planejamento simples, que é delimitar o tempo em que o projeto será executado.

## 6.1.2. Execução

Pode ser que a execução de um projeto, em uma equipe ou organização com um nível baixo de maturidade em gerenciamento de projeto, seja caracterizada pelo caos. Incluir neste cenário uma ferramenta que permita o registro de ocorrências poderá ser a maior dificuldade de mudança do processo atual.

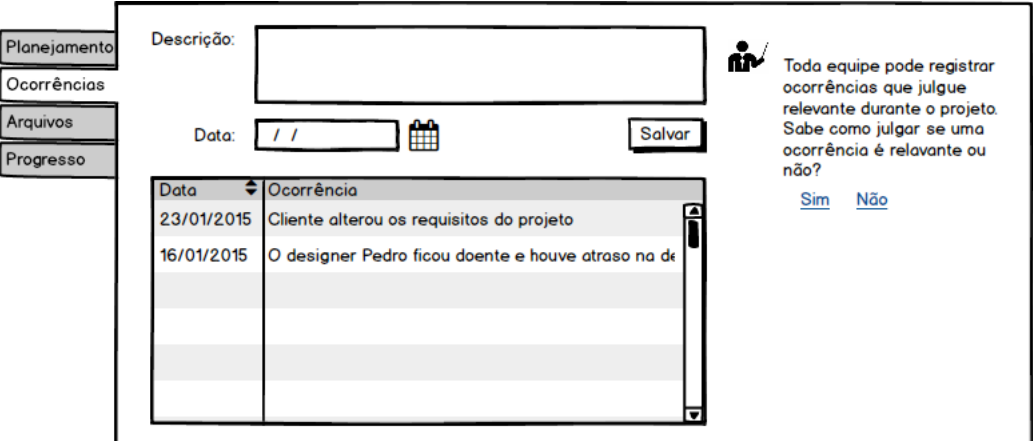

Figura 6.6: Tela Protótipo Nível 1 de Maturidade - Registrar as Ocorrências

A Figura 6.6 ilustra a tela para registro de ocorrências. Nesta tela poderá ser incluído qualquer fato relevante ocorrido durante o projeto. O Tutor Inteligente utilizará estas informações para apresentar informações pertinentes das melhores práticas de gestão de projetos.

#### 6.1.3. Controle

Realizar um controle básico em um nível de maturidade baixo permite ao gerente de projeto um avanço gradativo de maturidade em gestão.

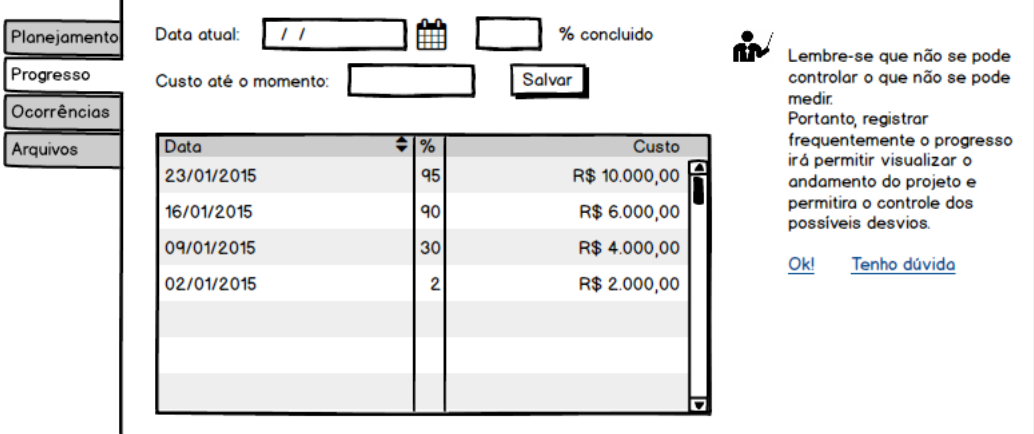

Figura 6.7: Tela Protótipo Nível 1 de Maturidade - Registrar o Progresso

A Figura 6.7 demonstra a tela onde o gerente de projeto ira inserir a data em que realizou ´ o checkpoint do projeto, a porcentagem de conclusão dos entregáveis do projeto e o custo realizado ate o momento.

O Tutor Inteligente poderá utilizar estas informações de custo X prazo para estimular o gerente de projeto a pensar sobre indicadores do projeto e previsibilidade de desvios no orçamento e prazo.

Com estas funcionalidades simples para planejamento, execução e controle, faz com que a ferramenta seja inserida na equipe do projeto de forma gradativa facilitando o trabalho ao invés de trazer a sensação que o processo esteja sendo engessado.

## 6.2 Nível 2 de maturidade

Para uma empresa com nível 2 de maturidade, (PRADO, 2008) descreve:

Conhecido: A organização fez investimentos regulares em treinamento e adquiriu software de gerenciamento de projetos. Pode ocorrer a existência de iniciativas isoladas e padronização de procedimentos, mas seu uso é restrito. Percebe-se melhor a necessidade de se efetuar planejamento e controle e, em algumas iniciativas isoladas, alguma melhoria é percebida. No restante os fracassos "teimam"em continuar ocorrendo.

Neste nível é considerado que a organização já utilize um software de gerenciamento e realize treinamentos deste software. Porém, conforme Padro descreveu, pode ocorrer uma padronização de procedimentos de forma isolada. Com isso, a nossa proposta é a utilização de uma mesma ferramenta para os diferentes tipos de maturidade. Até porque em uma mesma organização, as equipes podem possuir maturidades diferentes. Ou até mesmo, os diferentes tipos de projetos podem exigir uma padronização mais maleável ao processo.

Para o nível 1 de maturidade a ferramenta disponibilizou funcionalidades básicas para dar inicio a padronização do processo. Além das opções de versionamento de arquivos por fase do projeto, registro da descrição do produto, custo estimado e a informação básica da linha do tempo (data de inicio e fim), para o nível 2 de maturidade a ferramenta disponibiliza as funcionalidades descritas pelo PM Canvas.

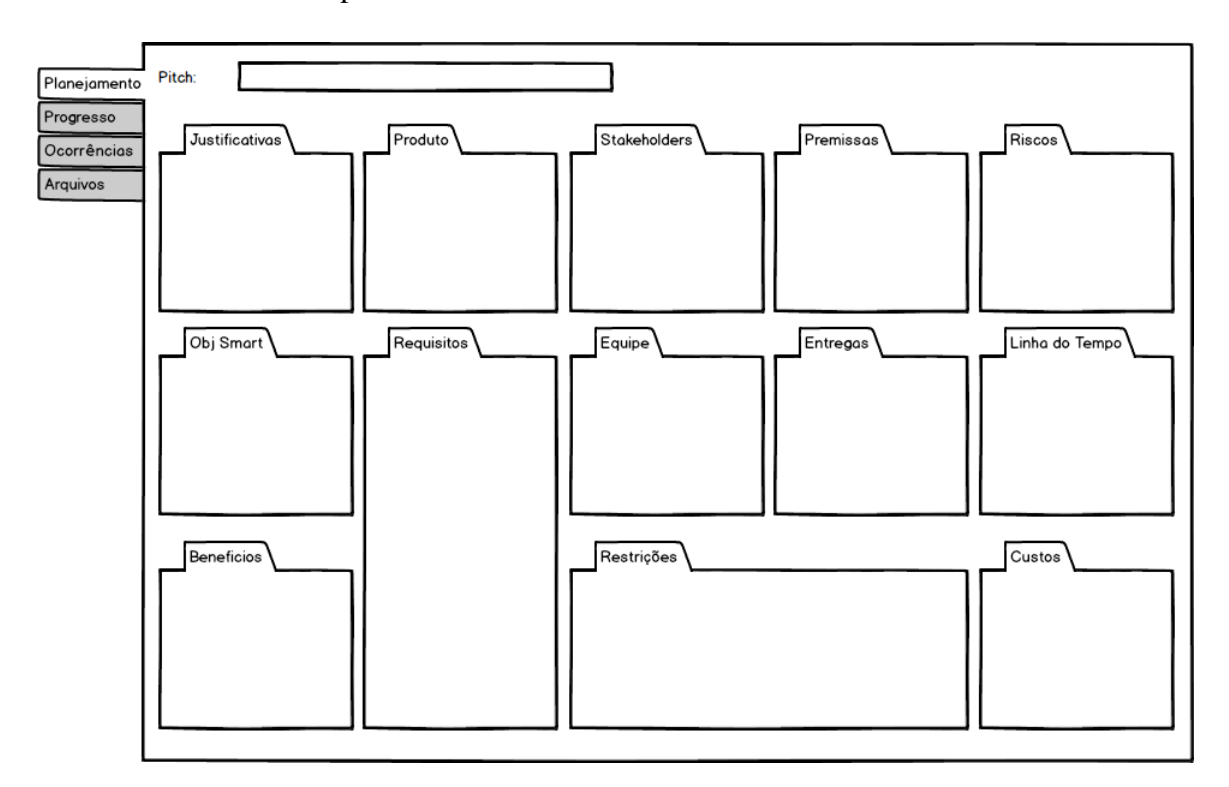

Figura 6.8: Tela Protótipo - PM Canvas - Formato de quadro

No PM Canvas, as informações são adicionadas ao planejamento do projeto através de "post-it" que são colados em um quadro conforme a Figura 6.8.

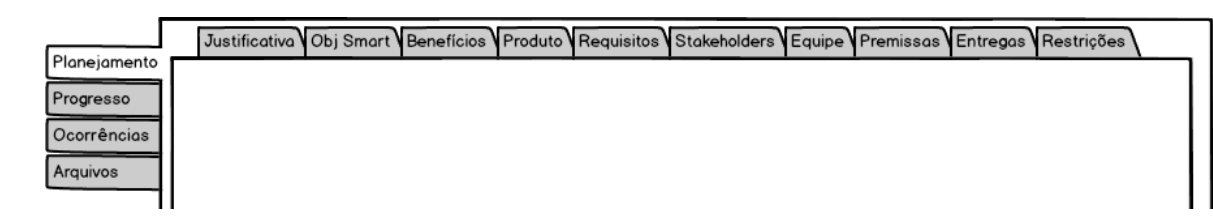

Figura 6.9: Tela Protótipo - PM Canvas - Formato de abas

Porém, para um preenchimento mais didático das informações, as seções propostas pelo PM Canvas, serão colocadas como abas no sistema, conforme a Figura 6.9.

## 6.2.1. Planejamento

O PM Canvas sugere que o planejamento seja feito de forma colaborativa com a equipe e ate´ mesmo com o cliente. Desta forma, o planejamento aqui poderá ter a participação de todos.

Assim como no nível de maturidade anterior, o primeiro passo é descrever o projeto. O campo Pitch deverá ser preenchido com uma descrição sucinta do projeto.

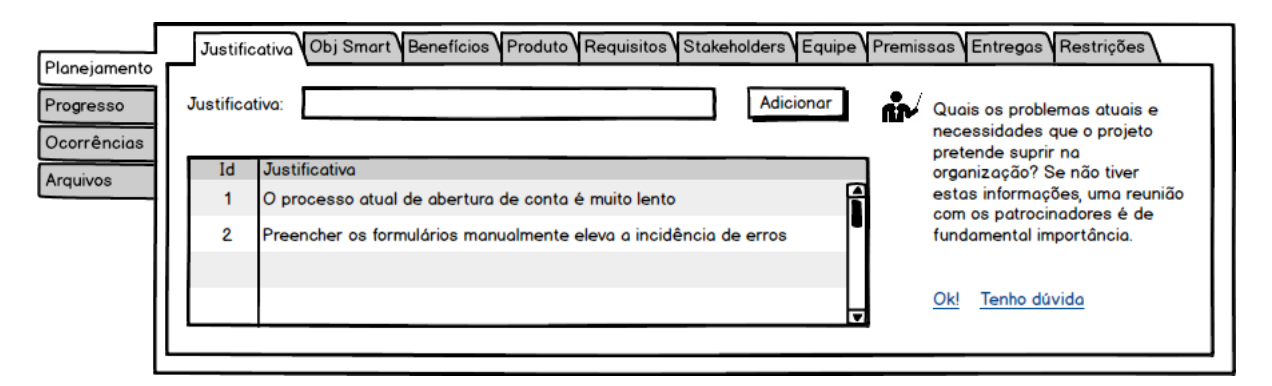

Figura 6.10: Tela Protótipo - Nível 2 de Maturidade - PM Canvas - Justificativas

Em seguida, o PM Canvas sugere que seja preenchido a justificativa do projeto. Conforme ilustra a Figura 6.10, a ferramenta permite que justificativas sejam adicionadas ao projeto. O Tutor Inteligente utiliza as justificativas adicionadas para sugerir outras justificativas ou expor conteúdos sobre gestão de projetos relevantes as informações adicionadas.

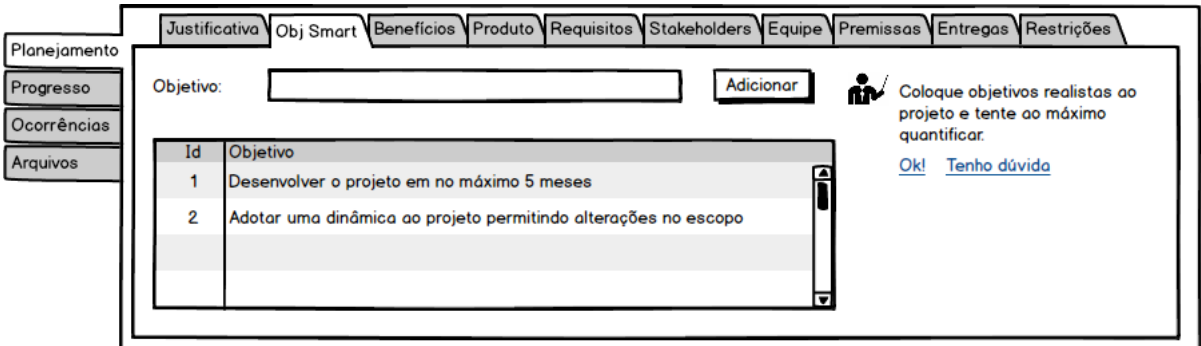

Figura 6.11: Tela Protótipo - Nível 2 de Maturidade - PM Canvas - Objetivos Smarts

Conforme a Figura 6.11, a ferramenta também permite que os objetivos do projeto sejam adicionados. O Tutor Inteligente analista tais objetivos e exibe um conteúdo relevante as informações adicionadas, além de conduzir o gerente de projeto a um preenchimento correto dos objetivos.

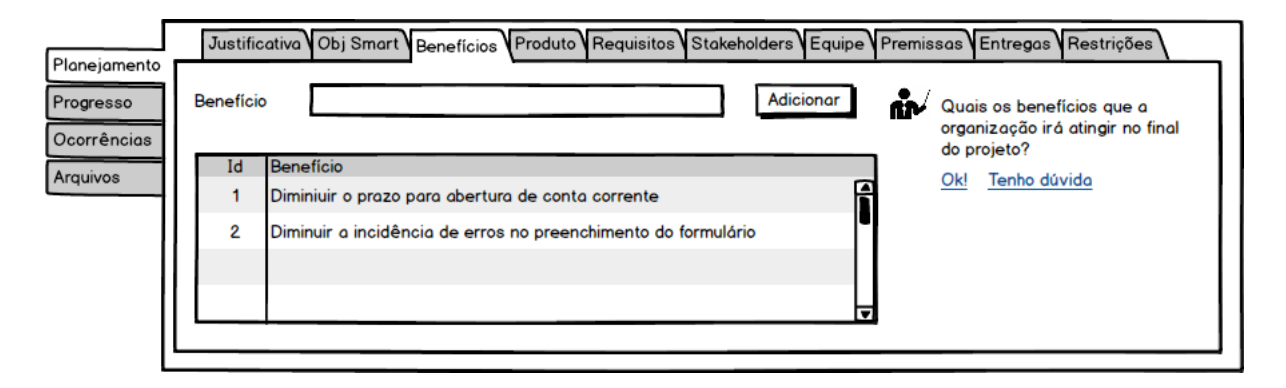

Figura 6.12: Tela Protótipo - Nível 2 de Maturidade - PM Canvas - Benefícios

Conforme a Figura 6.12, assim como foi feito nos dois passos anteriores, os benefícios também são adicionados e o Tutor utiliza tais informações para exibir o conteúdo para ensino.

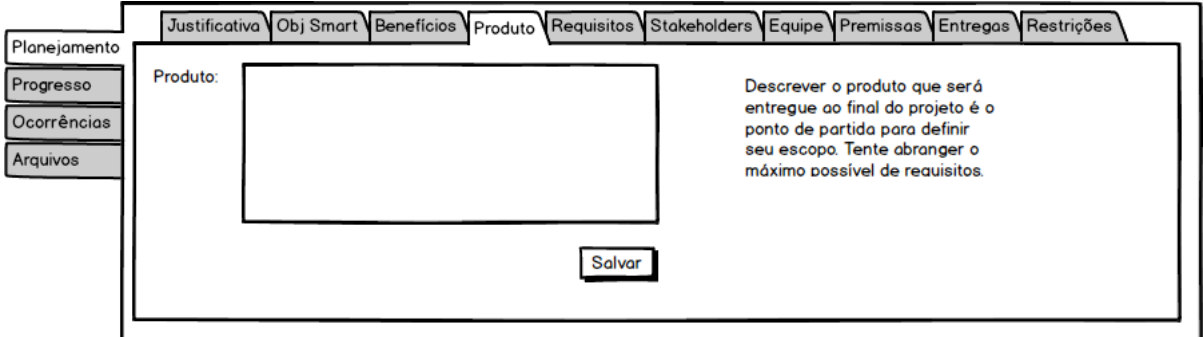

Figura 6.13: Tela Protótipo - Nível 2 de Maturidade - PM Canvas - Produto

Conforme a Figura 6.13, da mesma forma que foi descrito para o primeiro nível de maturidade, a ferramenta oferece um campo para livre digitação com a descrição do produto que será entregue no final do projeto.

| Planejamento<br>Progresso<br>Ocorrências<br>Arquivos |  | Justificativa Obj Smart Benefícios Produto Requisitos Stakeholders Equipe Premissas Entregas Restrições<br>Adicionar<br>Requisito: |                                                                                                    |  | Você sabe quais as qualidades<br>que o produto ou serviço<br>deverá ter no fim do projeto? |
|------------------------------------------------------|--|----------------------------------------------------------------------------------------------------|----------------------------------------------------------------------------------------------------|--|--------------------------------------------------------------------------------------------|
|                                                      |  | Id                                                                                                    | Requisito<br>O forumiário eletrônico deverá possuir todos os campos existente no formo                                                     |  | Tenho dúvida<br>Okl                                                                        |
|                                                      |  | 2<br>3                                                                                                    | O formulário eletrônico deverá validar a obrigatoriedade dos campos<br>No fim do preenchimento deverá ser possível fazer o download em PDF |  |                                                                                            |
|                                                      |  |                                                                                                    |                                                                                                    |  |                                                                                            |

Figura 6.14: Tela Protótipo - Nível 2 de Maturidade - PM Canvas - Requisitos

Conforme a Figura 6.14, a ferramenta permite que os requisitos do projeto sejam adicionados ao planejamento. O Tutor Inteligente poderá analisar os requisitos e fazer sugestões e outros requisitos comuns para o contexto do projeto atual.

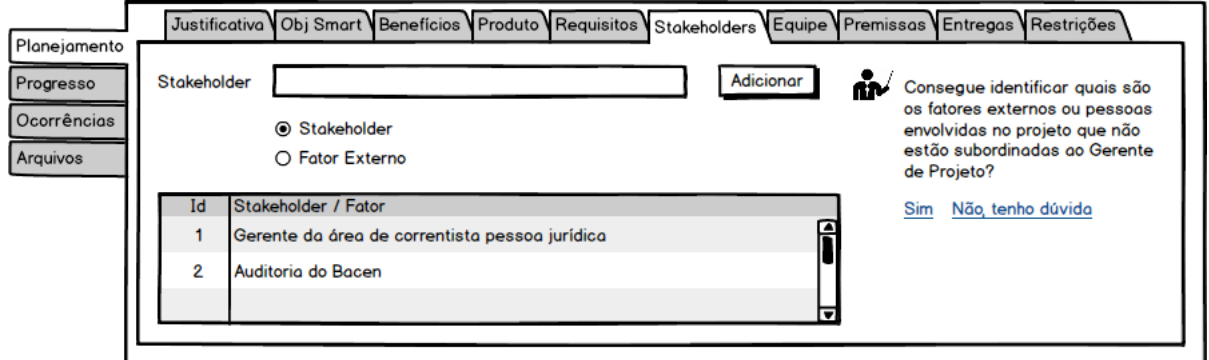

Figura 6.15: Tela Protótipo - Nível 2 de Maturidade - PM Canvas - Stakeholders

Conforme a Figura 6.15, a ferramenta permite que os stakeholders sejam adicionados ao planejamento. O PM Canvas divide em stakeholder e fatores externos. Estas informações são utilizadas para durante a execução identificar os usuários nas funcionalidades de versionamento de arquivos e registro de ocorrências.

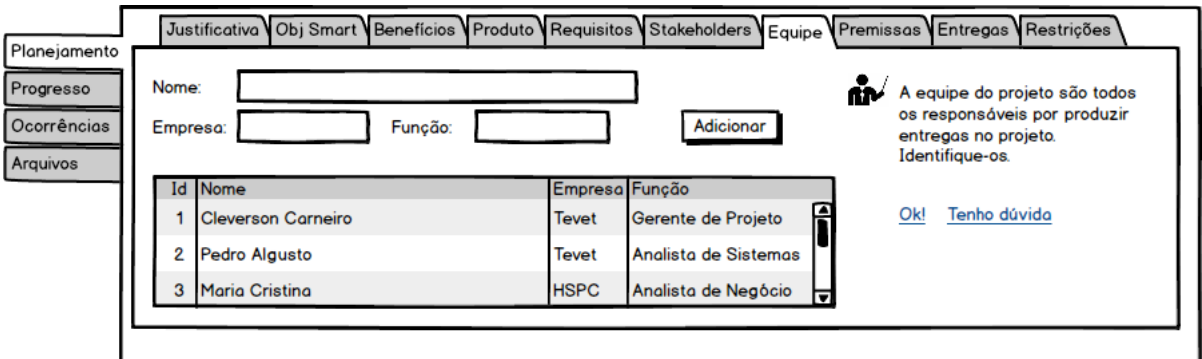

Figura 6.16: Tela Protótipo - Nível 2 de Maturidade - PM Canvas - Equipe

Conforme a Figura 6.16, a ferramenta permite que os participantes sejam adicionados ao planejamento. O Tutor Inteligente identifica os diferente possíveis usuários da ferramenta, criando para uma base de conhecimento referente a maturidade de cada um dos integrantes.

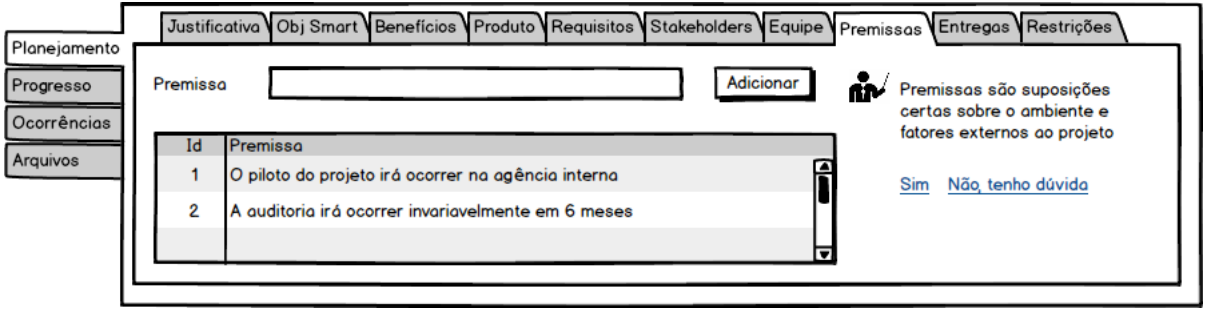

Figura 6.17: Tela Protótipo - Nível 2 de Maturidade - PM Canvas - Premissas

Conforme a Figura 6.17, a ferramenta permite que as premissas sejam adicionadas ao planejamento. O Tutor Inteligente utiliza estas informações para sugerir novas premissas e questionar o gerente de projetos sobre as informações inseridas.

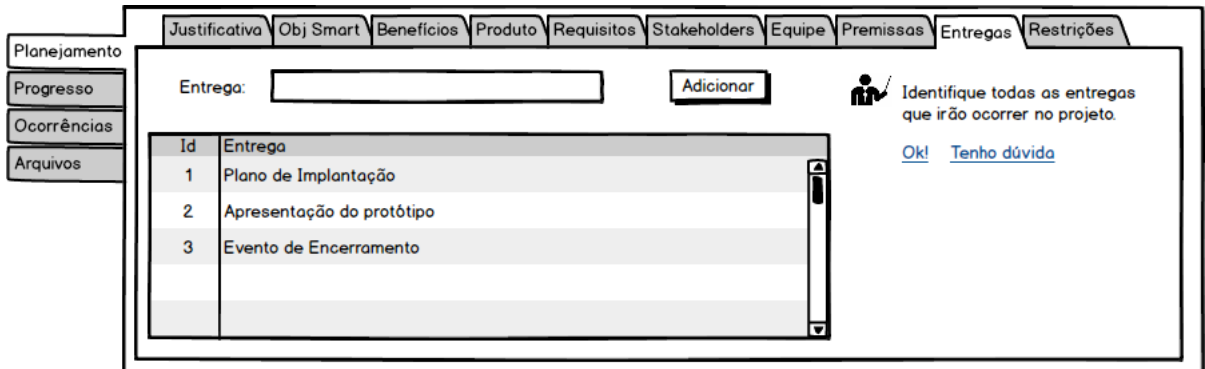

Figura 6.18: Tela Protótipo - Nível 2 de Maturidade - PM Canvas - Entregas

Conforme a Figura 6.18, a ferramenta permite que as entregas sejam adicionadas ao planejamento. Na sequência estas entregas serão utilizadas para permitir ao gerente atribuir as datas de entrega e custos.

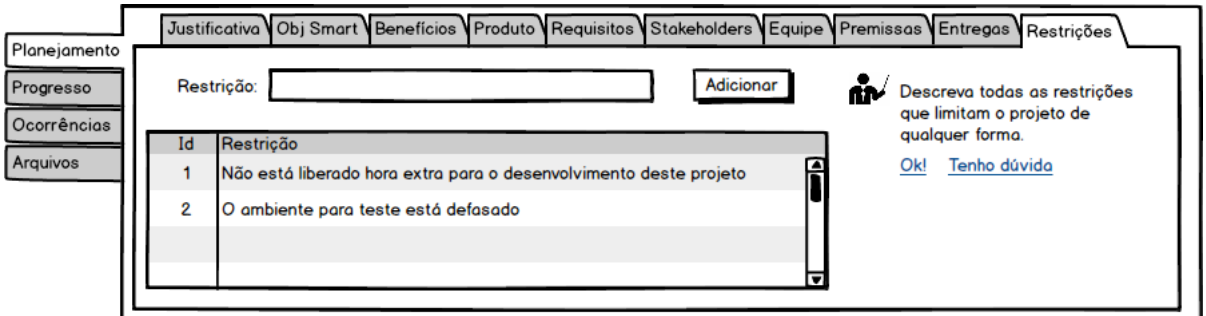

Figura 6.19: Tela Protótipo - Nível 2 de Maturidade - PM Canvas - Restrições

Conforme a Figura 6.19, a ferramenta permite que as restrições sejam adicionadas ao planejamento.

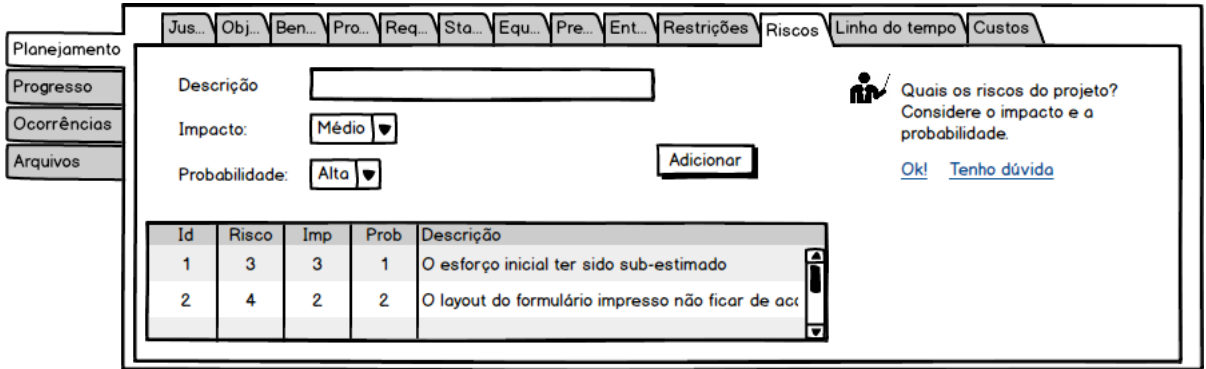

Figura 6.20: Tela Protótipo - Nível 2 de Maturidade - PM Canvas - Riscos

Conforme a Figura 6.20, a ferramenta permite que os riscos sejam adicionados ao planejamento. Disponibilizando os campos Impacto e Probabilidade, com estas informações o Tutor Inteligente tem subsídio para oferecer ao gerente de projeto toda uma explanação sobre gerenciamento de riscos.

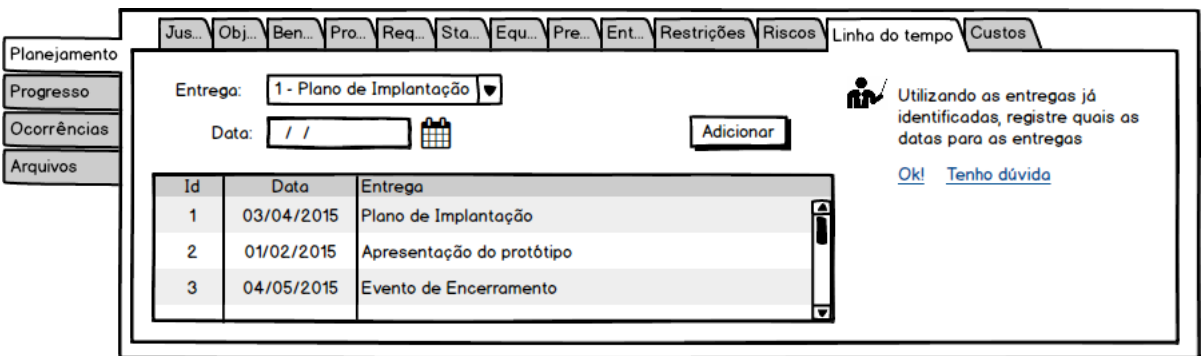

Figura 6.21: Tela Protótipo - Nível 2 de Maturidade - PM Canvas - Tempo

Conforme a Figura 6.21, para cada entregável que foi cadastro, a ferramenta permite que seja atribuída uma data. Esta é uma forma inicial de permitir ao gerente de projeto elaborar um cronograma.

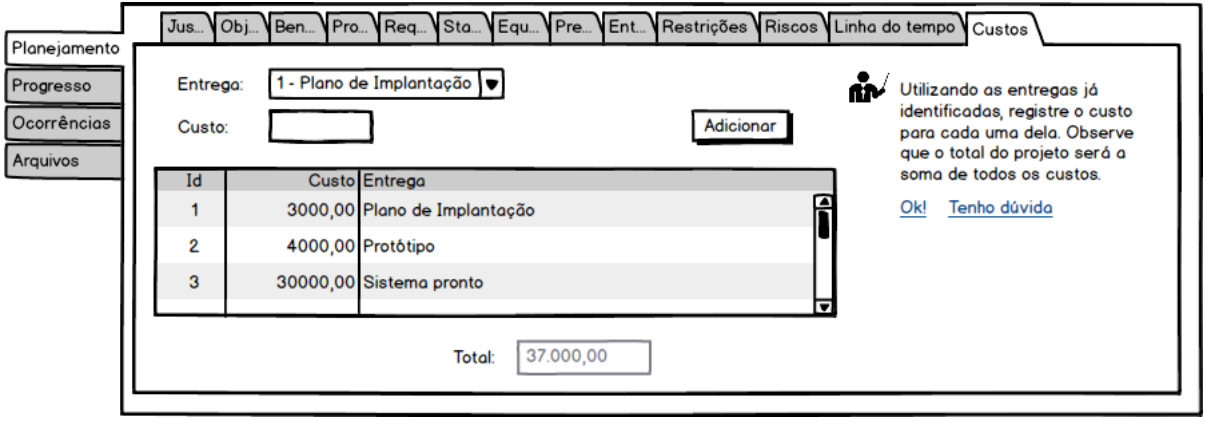

Figura 6.22: Tela Protótipo - Nível 2 de Maturidade - PM Canvas - Custos

Conforme a Figura 6.22, diferente do que foi sugerido no primeiro nível, a ferramenta permite que o custo seja atribuído para cada entregável previamente cadastrado.

## 6.2.2. Execução

Durante a execução do projeto, as funcionalidades de versionamento de arquivos e registro de ocorrências deverão ser usadas frequentemente.

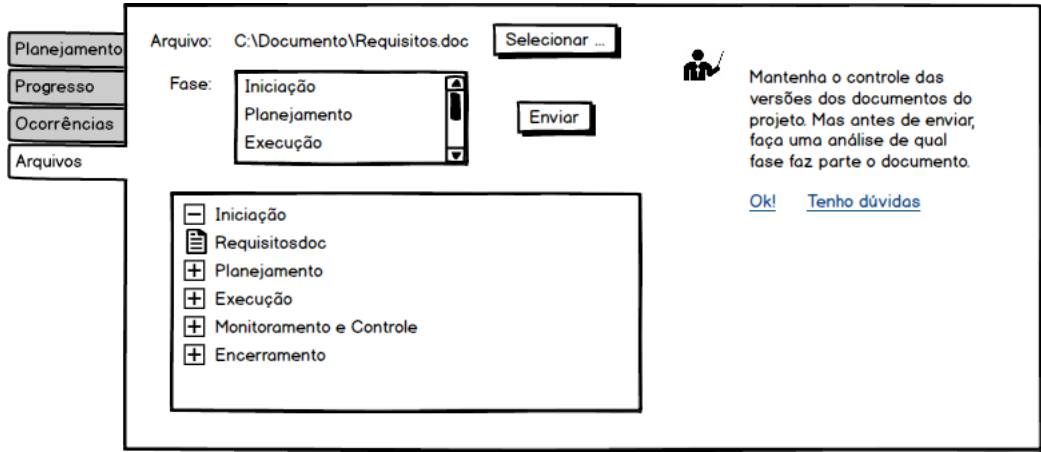

Figura 6.23: Tela Protótipo - Nível 2 de Maturidade - Versionador de Arquivos

Conforme a Figura 6.23, a ferramenta questiona o usuário sobre qual fase o arquivo se refere, desta forma permite ao Tutor Inteligente fazer uma analise de cada arquivo versus fase e aborde assuntos relevantes ao arquivo que esteja sendo adicionado.

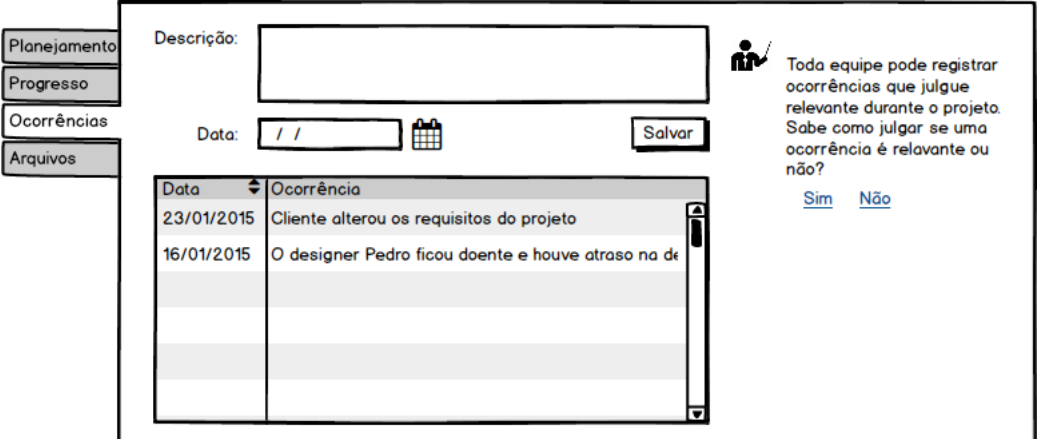

Figura 6.24: Tela Protótipo - Nível 2 de Maturidade - Registro de Ocorrências

Conforme a Figura 6.24, da mesma forma que foi disponibilizado par ao primeiro nível de maturidade, a ferramenta oferece o registro de ocorrências. Dando subsídio ao Tutor ensinar sobre determinados fatos relevantes que ocorrem durante os projetos.

#### 6.2.3. Controle

Diferente do que foi proposto no nível 1 de maturidade, onde a ferramenta permitia apenas um controle do custo e progresso, agora a ferramenta oferece a possibilidade de gerar versões de todo planejamento que foi feito, conforme a Figura 6.25. Desta forma, com uma determina frequência o gerente de projeto realiza o replanejamento do projeto, criando uma nova versão a cada período.

O Tutor Inteligente, utiliza a comparação de cada replanejamento para fazer análises do andamento do projeto e formatar um conteúdo apropriado para cada gerente de projeto.

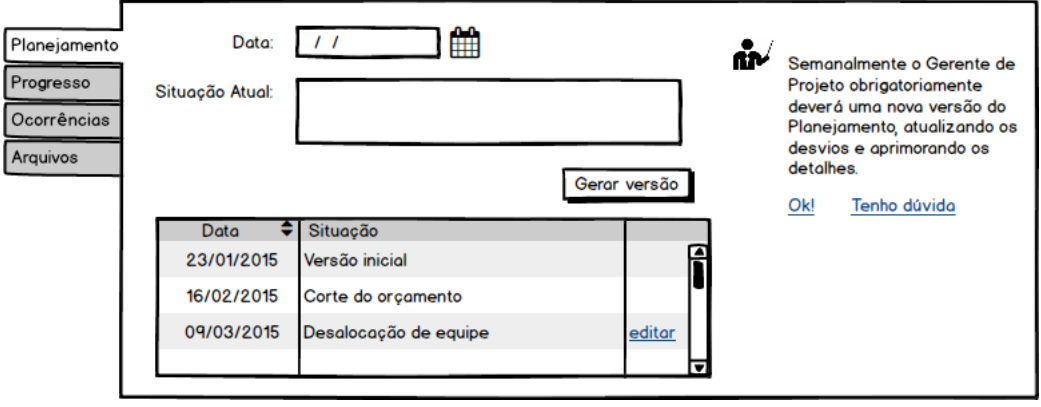

Figura 6.25: Tela Protótipo - Nível 2 de Maturidade - RePlanejamento

## 6.3 Nível 3 de maturidade

Para uma empresa com nível 3 de maturidade, (PRADO, 2008) descreve:

Padronizado: foi feita uma padronização de procedimentos, difundida e utilizada em todos os projetos, sob a liderança de um Escritório de Gerenciamento de Projetos (EGP). Uma metodologia está disponível e é praticada por todos e parte dela esta informatizada. Foi implementada uma estrutura organizaci- ´ onal adequada e possível ao setor e aos seus tipos de projetos, no momento da implementação. Procura-se efetuar um alinhamento com as estratégias organizacionais. Tenta-se obter o melhor comprometimento possível dos principais envolvidos. Os processos de planejamento e controle são praticados pelos principais envolvidos. Os processos de planejamento e controle são praticados pelos principais envolvidos. Os gerentes de projetos evoluem em competências técnicas, comportamentais e contextuais.

Neste nível de maturidade o processo já está todo padronizado e existe um controle sobre a aderência dos gerentes de projeto ao padrão estabelecido. Desta forma, além de todas as funcionalidades da ferramenta proposta ser obrigatória, 4 novas funcionalidades são inseridas na ferramenta.

- 1. Lancamento de horas pela equipe nas entregas do projeto
- 2. Realização de auditorias pelo PMO
- 3. Conferência das auditorias realizadas
- 4. Indicadores referentes ao progresso x entregas planejadas

#### 6.4 Nível 4 de maturidade

Para uma empresa com nível 4 de maturidade, (PRADO, 2008) descreve:

Gerenciado: Os processos implementados estão consolidados. Existe um banco de dados sobre projetos executados que possibilita o acesso às melhores práticas. Foi feita uma análise das causas de desvios da meta dos projetos e contramedidas foram estabelecidas e aplicadas com sucesso. O ciclo de melhoria continua é aplicado sempre que se detecta alguma deficiência. A estrutura organizacional foi revista e evoluiu para outra que permite um relacionamento mais eficaz com as áreas envolvidas (eventualmente uma estrutura projetizada, matricial balanceada ou forte). Existe um forte alinhamento dos projetos com os negócios da organização. Os gerentes estão bastante evoluídos em aspectos comportamentais, tais como relacionamentos humanos, conflitos, negociações, etc. A aplicação de processos de gerenciamento de projetos é reconhecida como fator de sucesso para os projetos.

Neste nível de maturidade a organização já possui um gerenciamento de projeto sendo executado com grande aderência ao processo padronizado. A busca agora é a eficiência deste processo e a utilização da própria experiência adquirida para otimização do processo.

Para este nível a ferramenta ganha mais duas funcionalidades:

- 1. Preenchimento das lições aprendidas a cada replanejamento
- 2. Análise das lições aprendidas do Gerente de Projeto com o PMO
- 3. Administração do conteúdo apresentado pelo Tutor Inteligente

Tendo em vista a função do PMO de identificar, priorizar, comunicar e promover as melhores práticas, a gestão do conteúdo do Tutor Inteligente será uma ó tima ferramenta para o PMO difundir as melhores ideias de gestão de projeto.

#### 6.5 Nível 5 de maturidade

Para uma empresa com nível 5 de maturidade, (PRADO, 2008) descreve:

Otimizado: Os projetos estão sendo executados de forma otimizada com base na larga experiência, nos conhecimentos e atitudes pessoais (disciplina, liderança, etc.) e em um excelente banco de dados de "melhores práticas". O nível de sucesso é próximo de 100%. A organização tem alta confiança em seus profissionais e aceita desafios de alto risco.

Ao atingir este nível da maturidade, a organização poderá reavaliar as funcionalidades de toda ferramenta proposta e adicionar novas funcionalidades, buscando uma melhoria continua e mais aderente aos seus formatos de projetos.

## 7. CONCLUSAO˜

Ao realizar o trabalho de pesquisa sobre os temas de gestão de projeto, nível de maturidade e educação corporativa, incluindo seus desdobramentos como: processos de gerenciamento, modelos de maturidade, aprendizagem experiencial e tutor inteligente, foi possível perceber a imensidão de conteúdo para pesquisa e a quantidade de diferentes linhas de pensamentos existentes para cada tema.

Foi grande o desafio em convergir estas ideias em uma ferramenta para utilização no gerenciamento de projeto, de forma que ensinasse as melhores práticas de gestão de projeto enquanto a equipe utilizasse a ferramenta em seu dia a dia, sem que a ferramenta por si só forçasse a elevação do nível de maturidade da organização através do engessamento do processo atual. O propósito foi que o ensino assistido fizesse com que o gerente de projeto ou a equipe refletissem e que a elevação da maturidade fosse algo natural e ocorresse pelo aprendizado e motivação do profissional em melhorar suas habilidades no tema.

Embora o objetivo inicial deste trabalho fosse detalhar o currículo para o ensino de gerenciamento de projeto aplicado pelo Tutor Inteligente, percebeu-se no decorrer do trabalho que apenas entrelaçar os temas e sugerir tal ferramenta através de protótipos já seria um grande esforço e suficiente para este momento. Desta forma, para aplicação da ferramenta de forma eficiente, fica em aberto o estudo da inteligência necessária para que o Tutor de maneira dinâmica seja sensível ao contexto e ensine os profissionais de acordo com cada nível de maturidade.

## 8. POSSÍVEIS DESDOBRAMENTOS

Os possíveis desdobramentos encontrados durante a realização deste trabalho foram:

- Encontrar solução para que as informações colocadas no planejamento do projeto de forma intuitiva com o PM Canvas possam ser migradas para um modelo mais detalhado sem que as informações se percam na mudança de metodologia;
- Elaborar mecanismo inteligente do Tutor para ser sensível ao contexto e ao nível de maturidade do aluno para cada iteração e conteúdo apresentado;
- Prototipar as funcionalidades:

Tela para lançamento de horas pela equipe por entregas Tela para criação de auditorias pelo PMO para cada replanejamento Tela com indicadores da saúde do projeto Tela para preenchimento das lições aprendidas no replanejamento Tela para análise das lições aprendidas pelo PMO Tela para elaboração do conteúdo ensinado pelo Tutor Inteligente

## REFERÊNCIAS BIBLIOGRÁFICAS

- CLELAND, D. I. and IRELAND, L. R. (2002). *Gerencia de projetos ˆ* . Reichmann & Affonso Editores.
- $CORTELLA, M. (2009)$ . *Qual é a tua obra?: inquietações propositivas sobre gestão, liderança e etica ´* . Vozes.
- EBOLI, M. (2002). O desenvolvimento das pessoas e a educação corporativa. As *pessoas na organizac¸ao. S ˜ ao Paulo: Gente ˜* , pages 185–216.
- HELDMAN, K. (2009). *Gerência de projetos: PMP Project Management Professional: guia para o exame oficial do PMI*. John Wiley & Sons.
- JÚNIOR, J. F. (2015a). Guia definitivo do project model canvas. Disponível em: http://www.projectbuilder.com.br/Downloads/ Guida-Definitivo-do-Project-Model-Canvas.pdf/. Acessado em: 04/05/2015.
- JÚNIOR, J. F. (2015b). Project model canvas: planejamento em uma folha: compreendendo ambiente e necessidades para uma melhor estruturação do projeto. Revista Mundo PM, Curitiba, ano 9, n. 49, p. 70-79, 2013, Disponível em: http://www.pmcanvas. com.br/wpcontent/uploads/2013/05/artigo-PMCanvas.pdf. Acessado em: 04/05/2015.
- KERZNER, H. (2006). *Gestão de Projetos*. Bookman.
- KOLB, D. A. (2014). *Experiential learning: Experience as the source of learning and development*. FT Press.
- LEITE, S. (1999). *A. Um Modelo de Sistema Educativo Cognitivista Baseado em Tutoria Inteligente Adaptativa Via Aderência Conceitual*. PhD thesis, São José dos Campos: ITA.
- LUAIZA, B. (2008). Pedagogia e didática: duas ciências autônomas. *Imperatriz: BeniRos*.

MEISTER, J. C. (1999). *Educação corporativa*. Makron Books.

- PETERS, T. (1999). Você e seus projetos; você é o seu projeto. São Paulo: Você S.A., Editora *Abril, ano 2, n. 14, Agosto/1999*.
- PMI (2013). *A Guide To The Project Management Body Of Knowledge (PMBOK Guides)*. Project Management Institute.
- PRADO, D. (2008). *Maturidade em gerenciamento de projetos*. Nova Lima, MG: INDG Tecs.

QUARTIERO, E. M. & BIANCHETTI, L. (2005). *Educação Corporativa*.

- SHENHAR, A., DVIR, D., and TAYLOR, R. (2007). *Reinventando gerenciamento de projetos*. M.BOOKS.
- VARGAS, R. V. (2005). *Gerenciamento de Projetos (6a edição)*. Brasport.
- VERAS, M. (2014). *Gerenciamento de Projetos: Project Model Canvas (PMC)*. Brasport.
- VESPA, M. (2011). *Educação contemporânea nas organizações: o desafio de um sistema de desenvolvimento humano competitivo*. Rio de Janeiro.
- WOOLF, B. P. (2009). *Building Intelligent Interactive Tutors*. Morgan Kaufmann.